**Česká zemědělská univerzita v Praze**

**Provozně ekonomická fakulta**

**Katedra systémového inženýrství**

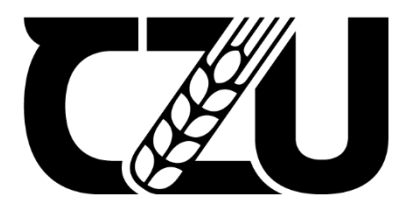

## **Bakalářská práce**

**Optimalizace dopravních tras s časovými okny pro rozvoz textilního zboží**

**Petr Sedláček**

**© 2022 ČZU v Praze**

## **ČESKÁ ZEMĚDĚLSKÁ UNIVERZITA V PRAZE**

Provozně ekonomická fakulta

# **ZADÁNÍ BAKALÁŘSKÉ PRÁCE**

Petr Sedláček

Systémové inženýrství

Název práce

**OpƟmalizace dopravních tras s časovými okny pro rozvoz texƟlního zboží**

Název anglicky

**OpƟmalizaƟon of transport routes with Ɵme windows for texƟle goods delivery**

#### **Cíle práce**

Cílem bakalářské práce je optimalizace dopravní trasy v malé dopravní firmě rozvážející matrace po České republice a Slovensku. Vypočtená trasa bude porovnána s trasou, kterou firma skutečně využívala a získané výsledky budou vyhodnoceny.

#### **Metodika**

Bakalářská práce byla rozdělěna do dvou částí. Ná část teoretickou a praktickou.

Teoretická číst se věnuje nastudované literatuře. Je zde vysvětlena problematika logistiky, operačního výzkumu a okružně dopravního problému s časovými okny.

Praktická část se věnuje samotnému výpočtu optimální dopravní trasy. Jsou zde využity získané informace z firmy rozvážející matrace. Z těchto dat je proveden výpočet pomocí kvantitativních metod s programem OpenSolver. Na závěr je provedeno porovnání mezi vypočtenou optimální trasou a trasou užívanou dopravcem.

#### **Doporučený rozsah práce**

30-40

#### **Klíčová slova**

optimalizace, doprava, okružní dopravní problém, operační výzkum, optimalizace tras, model, časová okna, firma

#### **Doporučené zdroje informací**

FIALA, P. *Operační výzkum : nové trendy.* Praha: Professional Publishing, 2010. ISBN 978-80-7431-036-2. JABLONSKÝ, J. Operační výzkum : kvantitativní modely pro ekonomické rozhodování. Praha: Professional Publishing, 2007. ISBN 978-80-86946-44-3.

SIXTA, J. – MAČÁT, V. *LogisƟka : teorie a praxe.* Brno: CP Books, 2005. ISBN 80-251-0573-3.

ŠUBRT, T. *Ekonomicko-matemaƟcké metody.* Plzeň: Vydavatelství a nakladatelství Aleš Čeněk, s.r.o., 2015. ISBN 978-80-7380-563-0.

### **Předběžný termín obhajoby** 2021/22 LS – PEF

**Vedoucí práce** Ing. Robert Hlavatý, Ph.D.

**Garantující pracoviště** Katedra systémového inženýrství

Elektronicky schváleno dne 24. 11. 2021

**doc. Ing. Tomáš Šubrt, Ph.D.** Vedoucí katedry

Elektronicky schváleno dne 25. 11. 2021

**Ing. MarƟn Pelikán, Ph.D.** Děkan

V Praze dne 15. 03. 2022

#### **Čestné prohlášení**

Prohlašuji, že svou bakalářskou práci "Optimalizace dopravních tras s časovými okny pro rozvoz textilního zboží" jsem vypracoval samostatně pod vedením vedoucího bakalářské práce a s použitím odborné literatury a dalších informačních zdrojů, které jsou citovány v práci a uvedeny v seznamu použitých zdrojů na konci práce. Jako autor uvedené bakalářské práce dále prohlašuji, že jsem v souvislosti s jejím vytvořením neporušil autorská práva třetích osob.

V Praze dne 15.3.2022

#### **Poděkování**

Rád bych touto cestou poděkoval vedoucímu bakalářské práce Ing. Robertu Hlavatému, Ph.D. za cenné rady, trpělivost a za čas, který této práci věnoval.

Dále bych chtěl poděkovat firmě Fejfarovi s.r.o. za poskytnutí dat a ochotu při jejich získávání.

## **Optimalizace dopravních tras s časovými okny pro rozvoz textilního zboží**

#### **Abstrakt**

Bakalářská práce se věnuje optimalizaci dopravní trasy pomocí statické úlohy obchodního cestujícího s časovými okny. Firma, pro kterou je optimalizace prováděna, je malá rodinná firma Fejfarovi s.r.o., která vlastní několik nákladních automobilů a dodávek. Práce byla rozdělena na dvě hlavní části: teoretickou a praktickou.

V teoretické části je nejprve představen vývoj a cíle logistiky, operační výzkum a jeho možnosti užití, a zejména úloha obchodního cestujícího. Nakonec je představen doplněk OpenSolver, nezbytný nástroj pro výpočet optimalizace.

V praktické části je představena firma, která poskytla potřebná vstupní data. Získaná data jsou analyzována pomocí ekonomického a matematického modelu. Následně je provedena samotná optimalizace trasy pomocí statické úlohy obchodního cestujícího s časovými okny, která byly představeny v teoretické části práce.

V závěru práce je porovnána dosavadní trasa firmy s výslednou optimalizací a je provedeno ekonomické zhodnocení dopravní trasy při využití optimalizace.

**Klíčová slova:** optimalizace, doprava, okružní dopravní problém, operační výzkum, optimalizace tras, model, časová okna, firma

## **Optimalization of transport routes with time windows for textile goods delivery**

#### **Abstract**

The bachelor's thesis deals with the optimization of the transport route using the static task of a business traveler with time windows. The company for which it is carried out is a small family company Fejfarovi s.r.o., which owns several trucks and vans. The thesis was divided into two main parts: theoretical and practical.

The theoretical part presents development and goals of logistics at first, operational research and possibilities of application, and especially the task of a business traveler. Finally, the OpenSolver add-on is introduced, necessary tool for calculating optimization.

The practical part introduces the company that provided the necessary input data for route optimization. Given data are analyze with economic and mathematical models. Consequently the optimization itself is performed using the static task of a business traveler with time windows, which was introduced in the theoretical part of the work.

At the end of the thesis, the current use of the company's route is compared with the resulting optimization and an economic evaluation of trasnport route using the optimized route is performed.

**Keywords**: optimization, transport, circular transport problem, operational research, route optimization, model, time windows, company

## Obsah

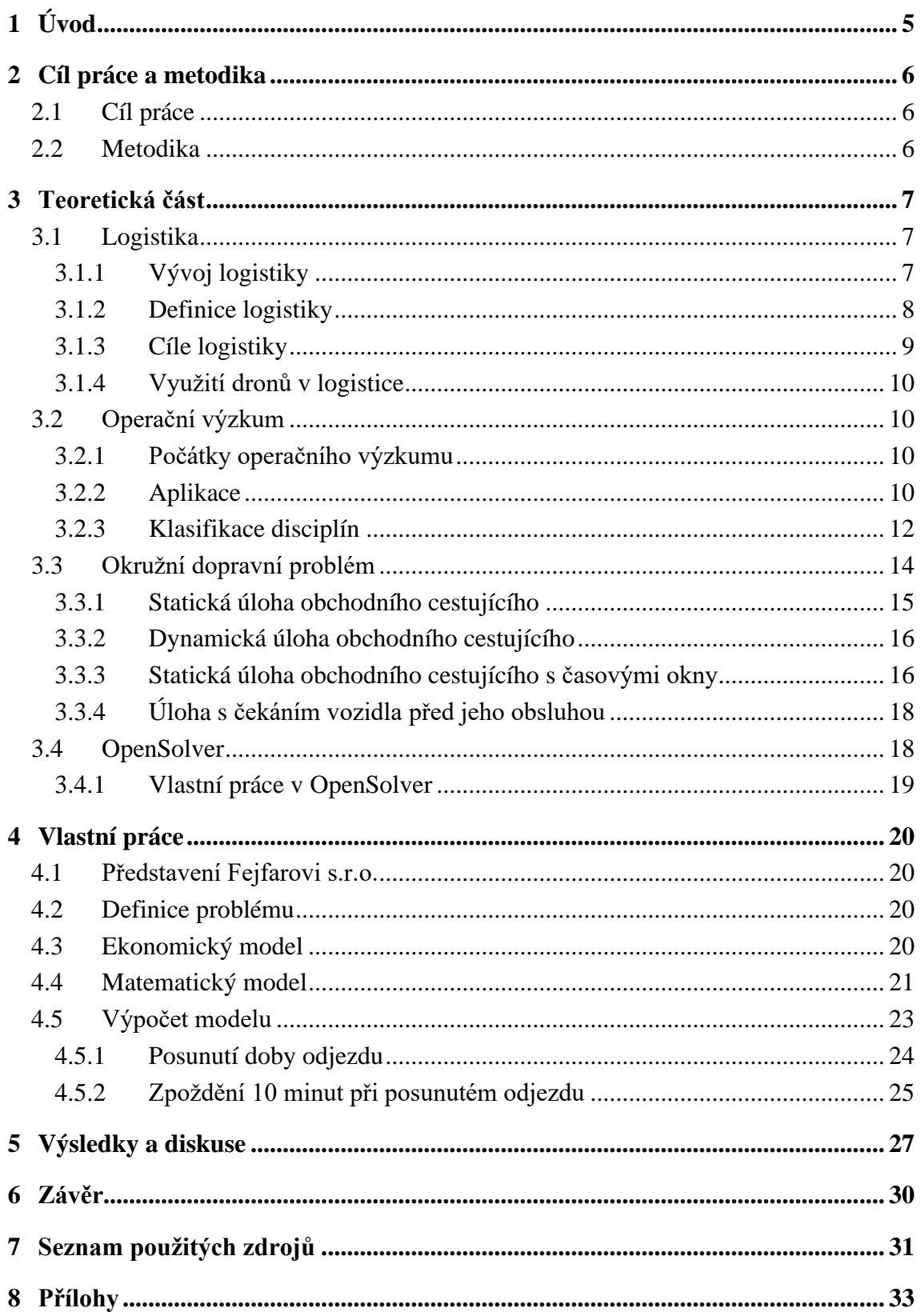

## **Seznam obrázků**

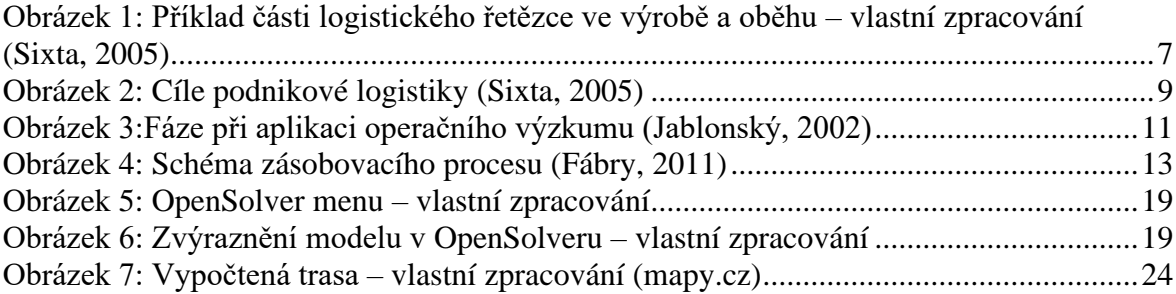

## **Seznam tabulek**

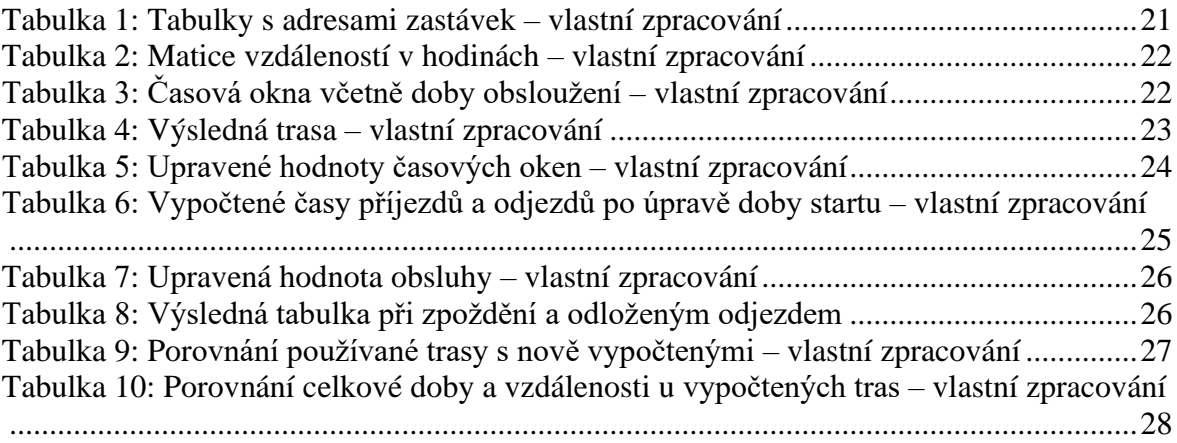

## <span id="page-9-0"></span>**1 Úvod**

V současném světě globalizace je doprava nezbytnou částí snad jakékoliv obchodní činnosti. Žijeme totiž v době, kdy téměř u každého výrobku, produktu či zboží se část vyrobí nebo dováží z jiného státu či dokonce z jiného kontinentu. Díky této skutečnosti jsou podniky nuceny klást vysoký důraz na logistické procesy, díky kterým zvládají úspěšně zásobit trh a uspokojit přání zákazníků, při co nejefektivnějším ekonomickým hospodaření a maximalizace zisku.

K analýze stávajících procesů a plánování jejich zefektivnění využívají programy, které se zabývají dopravními trasami, optimalizují je pro co nejnižší náklady nejen na dopravu, ale i na skladování. Náklady související se skladováním zboží totiž v dnešní době mohou představovat značnou část výdajů firmy s ohledem na obrátkovost a rostoucí ceny energií.

Programy optimalizace využívají matematické modely a metody operačního výzkumu, přičemž nejvíce se na tento typ úlohy hodí metoda obchodního cestujícího rozšířená o časová okna. V této úloze se vychází z předpokladu, že je nutné projet všechny body trasy jednou, v předem stanoveném časovém okně a poté se vrátit zpět do výchozího bodu.

Zabývání se efektivní logistikou se proto jeví pro každou úspěšnou firmu jako potřebná součást plánování a řízení podniku, včetně sledování kontinuální optimalizace s ohledem na neustále se měnící podmínky na trhu pro zachování konkurenceschopnosti podniku.

## <span id="page-10-0"></span>**2 Cíl práce a metodika**

#### <span id="page-10-1"></span>**2.1 Cíl práce**

Cílem bakalářské práce je optimalizace dopravní trasy v malé dopravní firmě rozvážející matrace po České republice a Slovensku. Vypočtená trasa bude porovnána s trasou, kterou firma skutečně využívala a získané výsledky budou vyhodnoceny. Následně bude firmě doporučena případná úprava trasy.

#### <span id="page-10-2"></span>**2.2 Metodika**

Teoretická část se věnuje zpracování poznatků z odborné literatury, která je uvedena na konci práce v použitých zdrojích. Představuje pojmy jako logistika, operační výzkum, okružní dopravní problém, ale i doplněk OpenSolver. V části o logistice jsou vysvětleny pojmy jako její vývoj, definice, hlavní cíle a využití v dnešní době. Dále je rozebrán operační výzkum od jeho prvopočátků, včetně vysvětlení jeho aplikace a představení jednotlivých disciplín. Následně je detailně popsána metoda obchodního cestujícího, i s jednotlivými vzorci nutnými pro výpočet. Popisována je verze jak statické úlohy, tak úlohy dynamické. Kromě toho je doplněna metoda obchodního cestujícího s časovými okny, kdy je nutné zastávku obsloužit v určitém časovém rozmezí. Je zde vysvětlen i postup při čekání před obsluhou zastávky v případě, že řidič přijede dřív, než se otevře časové okno. Závěr teoretické části se soustředí na doplněk OpenSolver vytvořený pro Excel, jeho vývojáře a rozhraní.

Praktická část začíná představením společnosti poskytující data pro výpočet. Následně j definován problém, podle kterého je sestaven ekonomický a matematický model. Následuje vlastní konstrukce modelu v Excelu a jeho výpočet. Celkem jsou provedeny tři výpočty. První se týká trasy na základě dat od dopravní firmy. Druhý výpočet se pokusí eliminovat případná zpoždění před obsluhou, která by mohla vzniknout. Eliminace se provede pomocí posunutí doby startu na dřívější termín nebo naopak na pozdější, . záleží na výsledcích z prvního výpočtu. V třetím výpočtu je vytvořeno fiktivní zpoždění a jeho následný vliv na celý výpočet. Zpoždění je vytvořeno pomocí prodloužení doby obsluhy zastávky.

Na konci této práce je zhodnocení dosažených výsledků a diskuse nad nimi. Kromě toho je sestaveno ekonomické shrnutí a jeho případné výhody pro firmu.

### <span id="page-11-0"></span>**3 Teoretická část**

#### <span id="page-11-1"></span>**3.1 Logistika**

Logistika je věda zabývající se přepravou zboží, osob, ale i informací. Klade si za cíl v co nejkratším čase, a také na co nejmenším prostoru, přepravit požadované množství zboží či služeb, za co nejméně finančních či jiných prostředků. Logistický proces začíná již při získání počáteční suroviny a končí až uspokojením požadavků zákazníka.

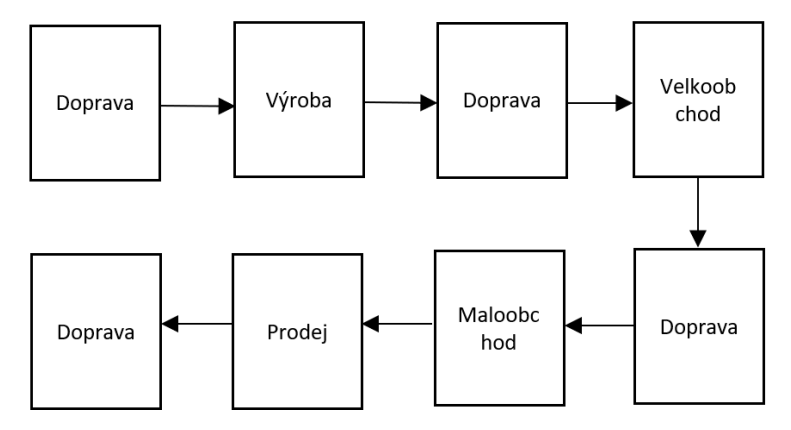

<span id="page-11-3"></span>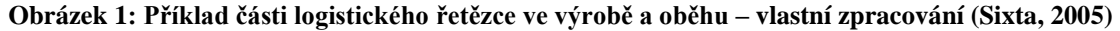

#### <span id="page-11-2"></span>**3.1.1 Vývoj logistiky**

Slovo logistika je původem řecké slovo odvozené ze základu slova logos. V překladu se používalo jako praktické počítání s čísly na rozdíl od aritmetiky, která byla popisována spíše jako vědecká nauka o číslech. (Sixta, 2005)

Již během starověku byla logistika uplatňována při stavbě pyramid, kde bylo nutné zajistit obrovské množství materiálu, pracovní síly a také veškeré synchronizace.

Velký rozmach zažila logistika od 9. století, kdy začala být uplatňována ve vojenství. Bylo nutné během válečných tažení zajistit dostatečné množství jídla, střeliva a vojenského vybavení. Při válečném tažení bylo nutné vše naplánovat včetně koordinovaného pohybu celého vojska a jejich zásobování. (Drahotský, 2003)

Za dobu maximálního rozšíření je považována doba kolem 2. světové války, kde bylo využito maximální nasazení ve všech odvětvích, včetně ostatních sfér jako hospodářství a průmysl.

Po druhé světové válce dělíme vývoj logistiky do 4 hlavních období (Sixta, 2005):

- $\bullet$  do roku 1950.
- $\bullet$  do roku 1970,
- do roku 1985 a

• do současnosti.

Do roku 1950 nebyla logistika na takové úrovni jako v současnosti, a nepřinášela proto velké úspory jako nyní. Druhé období je často popisováno jako formování teorie a praxe logistiky.

Během třetího období byla logistika úspěšně zaváděna v USA a v Evropě. Během tohoto období bylo také zjištěno, že pokud nefunguje volný trh, tak bez plného fungování hodnotových vztahů, nemá logistika šanci na úspěch.

V současnosti se při logistice klade největší důraz na potřeby zákazníka a ekonomický pohled firmy na věc.

#### <span id="page-12-0"></span>**3.1.2 Definice logistiky**

Definic pro logistiku je celá řada, ališí se nejen pohledem na ni, ale také dobou její publikace. Za první významnou definici je považována definice od americké logistické společnosti Council of logistic Managment ze začátku 60. let 20. století.

*"Proces plánování, realizace a řízení účinného, nákladově úspěšného toku a skladování surovin, inventáře ve výrobě, hotových výrobků a příslušných informací z místa vzniku zboží na místo potřeby. Tyto činnosti mohou zahrnovat službu zákazníkovi, předpověď poptávky, distribuci informací, kontrolu zařízení, manipulaci s materiálem, vyřizování objednávek, alokaci pro zásobovací sklad, balení, dopravu, přepravu, skladování a prodej."*  (Sixta, 2005)

Mezi další významné definice se řadí definice od Evropské logistické asociace, která na rozdíl od americké upřednostňuje ekonomickou stránku.

*"Organizace, plánování, řízení a výkon toků zboží vývojem a nákupem počínaje, výrobou a distribucí podle objednávky finálního zákazníka konče, tak aby byly splněny požadavky trhu při minimálních nákladech a minimálních kapitálových výdajích."* (Sixta, 2005)

Poslední významná definice je od Josefa Sixty, spoluautora knihy Logistika: teorie a praxe, která je sestavena na základě získaných vědomostí a autorových zkušeností.

*"Logistika je řízení materiálového, informačního i finančního toku s ohledem na včasné splnění požadavků finálního zákazníka a s ohledem na nutnou tvorbu zisku v celém toku materiálu. Při plnění potřeb finálního zákazníka napomáhá již při vývoji výrobku, výběru vhodného dodavatele, odpovídajícím způsobem řízení vlastní realizace potřeby zákazníka (při výrobě výrobku), vhodným přemístěním požadovaného výrobku k zákazníkovi*  *a v neposlední řadě i zajištěním likvidace morálně i fyzicky zastaralého výrobku."* (Sixta, 2005)

#### <span id="page-13-0"></span>**3.1.3 Cíle logistiky**

Hned na začátku je nutné uvést cíle podnikové logistiky (Sixta, 2005):

- Musí vycházet z podnikové strategie a napomáhat splňovat celopodnikové strategie.
- Musí zabezpečit přání zákazníků na zboží a služby na požadované úrovni za co nejnižší náklady.

Cíle logistiky dělíme na dva základní, a to na cíle prioritní a sekundární.

Prioritní cíle se dále dělí na vnější a výkonové. Vnější cíle se soustředí na uspokojení přání zákazníků, kteří vystupují na trhu. Mezi tyto cíle můžeme zařadit zvyšování objemu prodeje, zkrácení dodacích lhůt, zvýšení spolehlivosti a úplnosti dodávek i zlepšení pružnosti logistických služeb. Výkonové cíle se starají o požadovanou úroveň služeb. To znamená, že není důležité dosáhnout maximální možné úrovně služeb u konkrétního zákazníka, ale naopak je potřeba zajistit požadované množství materiálu či zboží, včetně požadované kvality.

Druhou kategorií jsou cíle sekundární. Mezi ně řadíme cíle vnitřní a ekonomické. Vnitřní cíle se věnují snižování nákladů. Snaží se snížit náklady v odvětví na zásoby, dopravu, manipulaci, skladování, výrobu a řízení. Aby náklady zůstaly na přiměřené úrovni je zajišťováno pomocí ekonomických cílů.

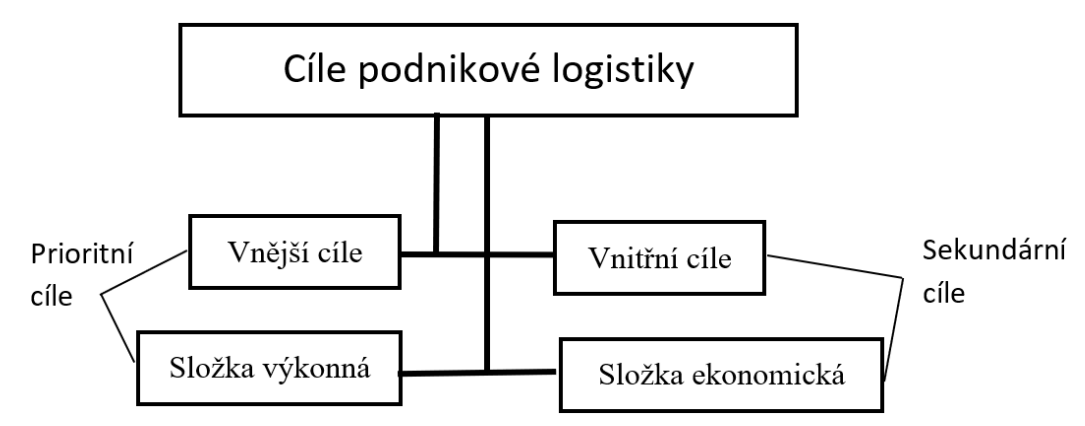

<span id="page-13-1"></span>**Obrázek 2: Cíle podnikové logistiky (Sixta, 2005)**

#### <span id="page-14-0"></span>**3.1.4 Využití dronů v logistice**

S tím, jak se vyvíjí logistika, otevírají se i dveře novým technologiím, které mohou být v logistice implementovány. Začínají se dělat pokusy s doručováním zásilek pomocí dronů, které dokážou přesně dodržet časová okna pro doručení. Využití nalézají v přepravních službách, jelikož dokážou doručit zásilku dříve než kamion, který může uvíznout v dopravní zácpě. Jelikož jsou jejich přepravní náklady nižší, stávají se tím pádem lukrativní alternativou pro přepravní firmy. (Kuo a kol., 2021)

#### <span id="page-14-1"></span>**3.2 Operační výzkum**

Operační výzkum jako vědní disciplína se věnuje řešení rozhodovacích problémů. Pomocí matematických modelů se snaží konkrétní problém optimalizovat a tím snížit náklady. Tyto metody se uplatňují od přeprav až po vojenské akce.

#### <span id="page-14-2"></span>**3.2.1 Počátky operačního výzkumu**

Datovat vznik operačního výzkumu není jednoduché. První zmínky jsou mezi roky 1930-1940. Pojí se se slavnými jmény jako Leonid Kantorovič, který je mimo jiné držitelem Nobelovy ceny za ekonomii. Hlavní rozvoj tato disciplína zažila během 2. světové války. Země jako USA a Velká Británie začaly tuto vědeckou disciplínu podporovat vznikem specializovaných týmů. Zaměřily se převážně na vojenské strategické operace a problémy. Další velký vývoj se odehrával o 10 let později. Tento rozruch zapříčinil poválečný vývoj. Během tohoto období se začaly rozvíjet jednotlivé disciplíny, kvůli jejich nutné potřebě. Vývoj v informačních technologiích, především výpočetní technice, zapříčinil další významný rozvoj. Díky tomu mohly být řešeny složitější matematické operace a dosavadní výpočty významně urychleny. V dnešní době najdeme aplikování operačního výzkumu téměř všude. Mezi nejvýznamnější patří například rozvozové služby. (Jablonský, 2002)

#### <span id="page-14-3"></span>**3.2.2 Aplikace**

Během rozhodovacího procesu je potřeba vybrat z několika alternativních řešení právě to jedno, které je pro danou situaci nejlepší. Ačkoliv mohou být i jiná řešení aplikovatelná na konkrétní problém, nemusí být nejvhodnější. (Šubrt, 2015)

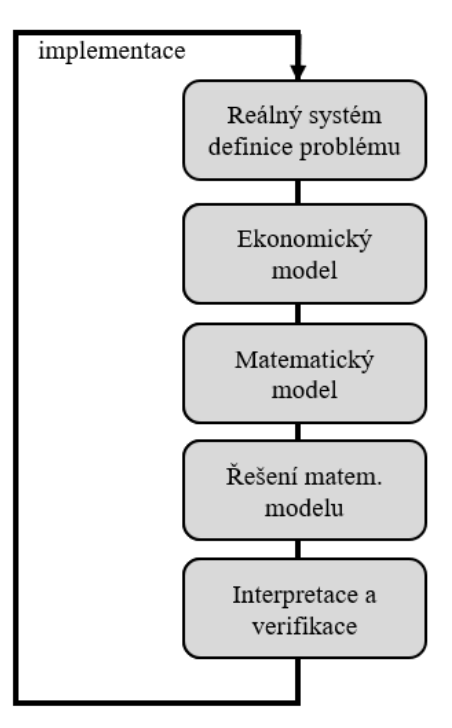

#### **Obrázek 3:Fáze při aplikaci operačního výzkumu (Jablonský, 2002)**

<span id="page-15-0"></span>Pro správné užití operačního výzkumu je vhodné se držet těchto bodů (Jablonský, 2002):

#### • Rozpoznání a následná definice problému

Hned na začátku je nutné problém nalézt. Včasná identifikace může ušetřit budoucí výdaje. Rozpoznání problému je většinou na vedoucích pracovnících, kteří by měli mít přehled o problémech, které je nutné odstranit. Poté následuje definice. Je nutné problém správně definovat, aby se nepostupovalo již od počátku špatně.

#### Ekonomický model

Může být popsán jako jednoduchý popis problému. Obsahuje pouze nutné prvky a vazby mezi nimi. Ekonomický model by měl obsahovat několik zásadních bodů. Mezi ně patří například cíl analýzy, popis procesů, popis činitelů a popis vzájemného vztahu mezi procesy. Cíl nemusí být nijak složitý. Nejčastěji se setkáváme s minimalizací nákladů nebo maximalizací zisku. V některých případech optimalizací. Popsání procesu může být provedeno nejlépe pomocí reálné aktivity. Může jím být třeba výroba výrobku. Mezi popis činitelů je vhodné zařadit parametry, které jsou nějakým způsobem fixní. Může tím být třeba počet výrobních strojů, objem spotřebního materiálu anebo pracovní síla. V posledním kroku se spojí procesy s činiteli. Získáme informaci o nutných nákladech na výrobu, spotřebu a předpokládaný zisk.

#### • Matematický model

Ekonomický model vyjadřuje problém ve slovním a částečně v číselném zobrazení. Kdežto matematický model se již píše v takovém formátu, který je poté možné užít na následné optimalizační výpočty. Cíl je vyjadřován pomocí lineárních nebo nelineárních funkcí s *n* proměnnými. V matematickém modelu proces odpovídá proměnným. Intenzita je popsána jako hodnota proměnných. Činitelé matematického modelu jsou vyjádřeni jako lineární či nelineární rovnice jak rovnic, tak nerovnic. Vazby procesu jsou neřiditelné procesy, které nemohou být ovlivněny.

#### • Řešení matematického modelu

Jedná se převážně o výpočetní část. Pomocí metod operačního výzkumu jsou provedeny výpočty. V dnešní době jsou velmi kvalitně zpracované programy, které tyto výpočty provedou, např. doplněk OpenSolver pro Excel.

#### Interpretace a verifikace

Interpretace může být jedna z obtížnějších částí rozhodovacího problému. Je důležité výsledek interpretovat správně z výsledných hodnot, což se v praxi ukazuje jako častý nedostatek. Samotná interpretace ale nestačí, je nutné následně použít verifikaci, aby bylo jisté, že bylo řešení správné, a dosáhlo se pokroku.

#### **Implementace**

Pokud vše proběhne správně, může se následné řešení problému implementovat. Mělo by se dosáhnout cíle, který byl definován na začátku. Díky tomu nastane zlepšení např. výrobního procesu.

#### <span id="page-16-0"></span>**3.2.3 Klasifikace disciplín**

Operační výzkum se dá aplikovat na velké množství problémů. Díky tomu jsou i jeho disciplíny velmi různorodé. Každá disciplína má jiný postup a dosáhne jiného výsledku. Díky tomu se disciplíny dají aplikovat na velké množství problémů. Uvedeny jsou jen definice těch nejčastějších (Jablonský, 2002):

#### Matematické programování

*"Je odvětví operačního výzkumu, zabývající se řešením optimalizačních úloh, ve kterých se jedná o nalezení extrému daného kritéria, definovaného ve tvaru kriteriální funkce n proměnných, na množině variant určených soustavou omezujících podmínek, které jsou zadány ve tvaru lineární nebo nelineární rovnic či nerovnic."* Mezi nejčastější řešené úlohy patři lineární funkce. Matematické programování se využívá i k určení správné strategie reklamy.

#### • Vícekriteriální rozhodování

*"Je relativně mladá disciplína operačního výzkumu, která se zabývá, jak již plyne z jejího názvu, analýzou rozhodovacích úloh, v nichž jsou varianty, které jsou k dispozici pro rozhodování posuzovány ne podle jednoho, ale několika hodnotících kritérií zároveň."* Cílem této disciplíny je řešení protikladných kritérií.

#### Teorie grafů

*"Grafy jsou zde rozuměny objekty tvořené uzly a spojnicemi mezi nimi – hranami, pomocí kterých lze znázorňovat různé reálné systémy."* Spojnice si lze tedy představit jako cesty, vrcholy jako místa, kterými je nutné projít. Cíl spočívá v nalezení nejkratší cesty.

#### • Teorie zásob

*"Je odvětví operačního výzkumu, které se zabývá strategií zásobovacího procesu a optimalizací objemu skladovacích zásob s ohledem především na minimalizaci nákladů, případně ztrát, které souvisí s udržováním, objednáváním a vydáváním zásob ze skladu."*

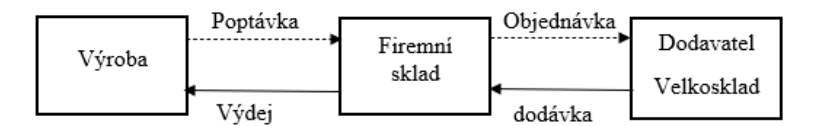

#### **Obrázek 4: Schéma zásobovacího procesu (Fábry, 2011)**

<span id="page-17-0"></span>• Teorie hromadné obsluhy

*"Zkoumá systémy, ve kterých jsou dva základní typy jednotek – požadavky, které do systému přicházejí a vyžadují obsluhu a obslužné linky, které tuto obsluhu realizují."* Vzhledem k tomu, že se při obsluze vytvářejí tzv. fronty, bývá tato disciplína nazývána také jako teorie front.

#### Model obnovy

*"Cílem zkoumáni obnovy v modelech obnovy je odhadnout věkovou strukturu jednotek a predikovat počty jednotek, které v jednotlivých časových období selžou a bude je tedy třeba nahradit."* Tuto oblast lze chápat jako servisní plán.

#### • Markovovy rozhodovací procesy

*"Představují obecný prostředek pro popis chování dynamických systémů. Jedná se konkrétně o systémy, které se mohou ve sledovaných časových úsecích nacházet vždy v některém z konečného počtu stavů a změna stavů systému v po sobě jdoucích obdobích podléhá náhodnému chování."* Hlavním cílem je odhadnutí budoucího vývoje zkoumaného systému.

#### Teorie her

*"Vychází z toho, že řadu rozhodovacích situací s více než jedním účastníkem (rozhodovatelem) lze popsat jako hru, ve které mají jednotliví hráči (rozhodovatelé) nějaké strategie svého chování a na těchto strategiích závisí jejich výhra."* 

#### **Simulace**

*"Není to ani tak samotná disciplína operačního výzkumu, jako spíše prostředek analýzy, použitelný pro různé typy modelů. Simulace spočívá v experimentování s vytvořeným modelem daného systému na počítači."* Pro využití simulace je nutné využít vysoce výkonný počítač a příslušný software, aby ke zpracování došlo v rámci sekund či minut, a bylo možné simulaci upravovat pro potřebný výsledek.

#### <span id="page-18-0"></span>**3.3 Okružní dopravní problém**

S okružním dopravním problémem se můžeme setkat velmi často. Buď při potřebě naplánovat trasu pro rozvoz zboží, anebo při vyzvednutí zboží z několika míst. Existuje několik typů okružního dopravního problému. Mezi nejjednodušší se řadí jednookruhový dopravní problém, kdy je trasa realizována jedním okruhem. Tento typ může být poté doplněn například o časová okna nebo dynamický typ úlohy, kdy se trasa mění i během cesty vozidla. (Šubrt, 2015)

Problém obchodního cestujícího se stal při analýze výkonnosti diskrétních optimalizačních algoritmů jedním z nejvyužívanějších srovnávacích problémů. Na problému obchodního cestujícího a jeho variant byla aplikována v posledních letech celá řada metod. Mezi hlavní klasické metody patří genetic algorithms, tabu search nebo také simulated annealing. Problém obchodního cestujícího od doby svého formulování je hojně využíván výzkumníky operačního výzkumu a výpočetní inteligence pro různé účely. Mimo jiné se známé metody problému obchodního cestujícího a jeho četné derivace staly tématem nespočet komparativních studií pro měření kvality dalších nedávno navržených metod inspirovaných přírodou. (Osaba, Del Ser Tecnalia, Yang, 2020)

Jednou z metod inspirovaných přírodou je netopýří algoritmus. Netopýři se v přírodě orientují pomocí ultrazvukových ozvěn. Na základě těchto ozvěn jsou schopni identifikovat překážky a kořist. Od svého návrhu do současnosti byla tato metoda aplikována na různé optimalizační problémy. (Osaba a kol., 2016)

Další významnou metodou je řešení problému obchodního cestujícího pomocí umělé včelí kolonie. V posledních letech se na ni zaměřuje značné množství prací. Dodnes se nové vědecké články věnují novým verzím, které jsou efektivnější. Tuto efektivnost autoři prokazují na "benchmarcích". (Karaboga, Gorkemli, 2011)

Poslední zmíněnou metodou je problém obchodního cestujícího pomocí optimalizace mravenčí kolonie. Při zkoumání reálných mravenců bylo zjištěno, že mravenci dokáží intuitivně najít nejkratší cestu mezi hnízdem a zdrojem potravy. Při každém průchodu zanechávají mravenci po sobě feromony, které se stávají těkavými. Každým průchodem se síla feromonů zvyšuje. Čím vícekrát se stane trasa využita, tím získá vyšší hodnoty feromonů a stane se pro mravence nejkratší. (Mahi, Kaan Baykan, Kodaz, 2015)

#### <span id="page-19-0"></span>**3.3.1 Statická úloha obchodního cestujícího**

Ve statické úloze obchodního cestujícího je třeba získat veškeré parametry před samotným výpočtem. V této úloze musí dopravní vozidlo navštívit všechny zastávky příslušné trasy. Kapacita vozidla v tomto ohledu je neomezená. Během trasy musí vozidlo vyjet z výchozí stanice, projet veškeré body trasy a poté se vrátit do výchozího místa. Cílem je optimalizovat trasu tak, aby okruh byl co nejkratší.

Miller-Tucker-Zemlinova formulace matematického modelu: Minimalizovat

$$
Z = \sum_{i=0}^{n} \sum_{j=1}^{n} C_{ij} x_{ij}
$$
 (1)

Za podmínek

$$
\sum_{j=1}^{n} x_{ij} = 1, \qquad i = 1, 2, ..., n,
$$
 (2)

$$
\sum_{i=1}^{n} x_{ij} = 1, \qquad j = 1, 2, ..., n,
$$
\n(3)

$$
u_i - u_j + nx_{ij} \le n - 1, \quad i = 1, 2, ..., n, \quad j = 2, 3, ..., n,
$$
 (4)

$$
x_{ij} \in \{0,1\}, \quad i, j = 1, 2, \dots, n,\tag{5}
$$

(Fábry, 2011)

*n* znamená počet míst, kterými bude vozidlo projíždět včetně výchozího místa, *cij* je vzdálenost mezi místy *i* a *j* a proměnná *xij* reprezentuje bivalentní proměnnou s hodnotou 1, kdy vozidlo jede z místa *i* do místa *j* a hodnoty 0 nabývá v opačném případě. Stanovené podmínky zabraňují, aby vozidlo navštívilo jakýkoliv bod více jak jednou. Z důvodu možných vytváření parciálních cyklů jsou zde podmínky *ui*. (Fábry, 2011)

#### <span id="page-20-0"></span>**3.3.2 Dynamická úloha obchodního cestujícího**

Druhým modelem obchodního cestujícího je dynamická verze, kteráse od statické úlohy liší hlavně možným zkrácením nebo prodloužením trasy po začátku jízdy vozidla. Pokud se během cesty mění počet zastávek, podnik tak může pružně reagovat na změnu trasy. (Fábry, 2006)

#### <span id="page-20-1"></span>**3.3.3 Statická úloha obchodního cestujícího s časovými okny**

Ve statické úloze obchodního cestujícího s časovými okny vycházíme ze stejných předpokladů jako u základní statické úlohy obchodního cestujícího. Předpokládá se znalost všech požadavků před zahájením jízdy, ale navíc jsou přidána časová okna, ve kterých musí být zastávka obsloužena.

Začátek obsluhy značíme *e<sup>i</sup>* a nejzazší možnou dobu obsluhy značíme *li*. Okamžik ve kterém je místo obslouženo je interpretováno proměnou *τi*. Proto musíme přidat podmínku *e<sup>i</sup>* ≤ *τ<sup>i</sup>* ≤ *li*. Díky tomu bude splněna podmínka, že místo bude obslouženo v době otevření časového okna a nebo před jeho zavřením. Tuto podmínku nazýváme jako silné omezení "hard". Celá podmínka bude vypadat takto:

$$
e_i \leq \tau_i \leq l_i \qquad i=2,3,\ldots,n \tag{6}
$$

Dále jsou přidány podmínky:

$$
\tau_i + t_{ij} - M (1 - x_{ij}) \leq \tau_j, \quad i = 1, 2, ..., n \quad j = 2, 3, ..., n \quad i \neq j \tag{7}
$$

M zde reprezentuje vysokou konstantu. Díky tomu je zajištěno, že návštěva zákazníka *j* je bezprostředně po návštěvě zákazníka *i* a *tij* má minimální hodnotu. (Fábry, 2011)

$$
\tau_l = 0 \tag{8}
$$

Touto rovnicí je zajištěno, že výjezd z výchozího místa je roven nula.

$$
\tau_i \geq 0, \quad i=2,3,\ldots,n \tag{9}
$$

Tato podmínka značí začátek obsluhy i-tého zákazníka.

Když vozidlo ukončí obsluhu zákazníka *i* mělo by odjet k obsluze zákazníka *j*. Aby bylo možné dodržet časové okno, jsou dvě možnosti, jak postupovat. Čekání u zákazníka před jeho obsluhou nebo čekání u právě obslouženého zákazníka. V této práci bude představena pouze metoda čekání u zákazníka před jeho obsluhou, která je použita i v praktické části.

#### <span id="page-22-0"></span>**3.3.4 Úloha s čekáním vozidla před jeho obsluhou**

V tomto typu úlohy přibude proměnná  $Wj \ge 0$  ( j= 2,3,...,n). Ta znázorňuje dobu čekání vozidla před obsloužením zákazníka j. Dále musí být přidán údaj o době obsluhy zákazníka pomocí Si  $\geq 0$  (i = 2,3,...,n). Proměnná tij nahradí proměnou cij a bude udávat časovou dobu přejezdu mezi zákazníky i a j. Kvůli tomu bude upravena i účelová funkce do tvaru:

$$
Z = \sum_{i=1}^{n} \sum_{j=1}^{n} t_{ij} x_{ij} + \sum_{i=2}^{n} S_i + \sum_{j=2}^{n} W_j
$$
 (10)

Dále bude do modelu přidána rovnice, která nahradí předchozí soustavu nerovností:  $\tau i + Si + tij - M(1 - xij) + Wj + vij = \tau j, \quad i = 1, 2, ..., n, \quad j = 2, 3, ...,$  $n, \quad i \neq j,$ (11)

Zde je S1 rovno nule.

$$
0 \le vij \le 2M(1 - xij), \quad i = 1, 2, ..., n, \quad j = 2, 3, ..., n, \quad i \ne j
$$
 (12)

Pomocná proměnná vij musí splňovat omezení. Při cestě vozidla od zákazníka i k zákazníkovi j musí být xij = 1. Přitom je vij = 0. (Fábry, 2011)

#### <span id="page-22-1"></span>**3.4 OpenSolver**

Doplněk OpenSolver je vyvíjen Adrewem Masonem a studenty z Univerzity v Aucklendu na Novém Zélandu. Tato bezplatná funkcionalita zvládá složitější výpočty za kratší čas než Řešitel, který je standartně v Excelu. Díky tomuto doplňku se tak dají řešit mnohem složitější úlohy. (www.opensolver.org)

#### <span id="page-23-0"></span>**3.4.1 Vlastní práce v OpenSolver**

OpenSolver se po instalaci do MS Excel objeví v záložce data. Odsud se dá veškerý výpočet ovládat.

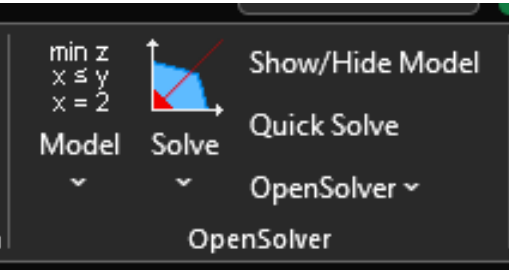

**Obrázek 5: OpenSolver menu – vlastní zpracování**

<span id="page-23-1"></span>Z obrázku číslo 5 lze vidět funkce OpenSolveru. Prvním tlačítkem "model" se zadávají hodnoty a proměnné do solveru. Tlačítko "solve" slouží pro zahájení výpočtu. V pravém sloupci se nachází tři tlačítka, z nichž nepodstatnější je "Show/hide model", pomocí kterého můžeme zvýrazňovat hodnoty a proměnné ve výchozí zadané tabulce na listu Excelu viz. obrázek číslo 6.

| xij   |      |              |   |      |             | o |       |          | 3 |          | 4             |          |          | 5        |       |              | 6        |              | - |     |   | 8 |     | 9            |    |      |               |              |
|-------|------|--------------|---|------|-------------|---|-------|----------|---|----------|---------------|----------|----------|----------|-------|--------------|----------|--------------|---|-----|---|---|-----|--------------|----|------|---------------|--------------|
|       | 1일부  | 0            |   | b    | ٥           |   | b     | o        |   | lь       | 0             | lь       | ٥        | lь       |       | o            | lь       | $\Omega$     |   | b   | o |   | lь  | 0            |    | o    | 1             |              |
|       | วเอ  | 0            |   | le.≡ | $\mathbf 0$ |   | b     | 0        |   | lb       | $\mathbf{0}$  | ь        | 0        | lb.      |       | 0            | lb       | $\mathbf{0}$ |   | ь   | 0 |   | lb. | 0            |    | ٥    | 1             |              |
|       | 3Þ   | $\mathbf{0}$ |   | b    | 0           |   | $B =$ | 0        |   | b        | $\mathbf{0}$  | b        | $\bf{0}$ | b        |       | $\mathbf{0}$ | <b>b</b> | $\mathbf{0}$ |   | b   | 0 |   | b   | 0            |    | ٥    | 1             |              |
|       | 4Þ   | $\mathbf{0}$ |   | lb.  | 0           |   | b     | $\bf{0}$ |   | $b =$    | $\mathbf{0}$  | b        | 0        | lb.      |       | 0            | lь       | $\mathbf{0}$ |   | ь   | 0 |   | lb  | 0            |    | o    | 1             |              |
|       | slb  | $\mathbf{0}$ |   | lb.  | o           |   | b     | 0        |   | lb.      | $\mathbf{0}$  | $E =$    | 0        | ы        |       | $\mathbf{0}$ | 1b       | $\mathbf{0}$ |   | b   | 0 |   | lь  | $\bf{0}$     |    | ٥    | 1<br>$\equiv$ |              |
|       | 6P   | $\mathbf{0}$ |   | b    | $\bf{0}$    |   | b     | 0        |   | lb       | $\mathbf{0}$  | <b>b</b> | 0        |          | $B =$ | $\bf{0}$     | b        | $\mathbf{0}$ |   | b   | 0 |   | lb. | 0            |    | 0    | 1             |              |
|       | 7 D  | $\mathbf{0}$ |   | Iъ   | $\bf{0}$    |   | lь    | 0        |   | <b>b</b> | $\mathbf{0}$  | lb.      | $\bf{0}$ | lb.      |       | 0            | $B =$    | $\mathbf{0}$ |   | b   | 0 |   | b   | $\mathbf{0}$ |    | 0    | 1             |              |
|       | 8Þ   | $\mathbf{0}$ |   | lb.  | 0           |   | b     | 0        |   | lь       | $\mathbf{0}$  | lb.      | 0        | <b>b</b> |       | 0            | <b>b</b> | $\mathbf{0}$ |   | le- | 0 |   | ь   | 0            |    | ٥    | 1             |              |
|       | 9Þ   | $\mathbf{0}$ |   | lь   | o           |   | b     | o        |   | lb       | $\mathbf{0}$  | b        | o        | lь       |       | o            | <b>b</b> | $\mathbf{0}$ |   | b   | 0 |   | le= | $\bf{0}$     |    | 0    | ۹             |              |
|       |      |              | ٥ |      |             | 0 |       |          | 0 |          | ٥             |          |          | 0        |       |              | 0        |              | ۵ |     |   | 0 |     |              | 0  |      |               |              |
|       | ⊨    |              | 1 |      |             | 1 |       |          | 1 |          | 1             |          |          |          |       |              | 1        |              | 1 |     |   | 1 |     |              |    |      |               |              |
|       | min- |              |   |      |             |   |       |          |   |          |               |          |          |          |       |              |          |              |   |     |   |   |     |              |    |      |               |              |
| UF.   |      |              |   |      |             |   |       |          |   |          |               |          |          |          |       |              |          |              |   |     |   |   | М   |              |    | 1000 |               |              |
| 'n    |      |              |   |      |             |   |       |          |   |          | ui-uj+nxij<=n |          |          |          |       |              |          |              |   |     |   |   | 2M  |              |    | 2000 |               | $2M*(1-xij)$ |
| $n-1$ |      |              |   |      |             |   | x12   |          |   |          | $-1$          |          | ⋖⋍       |          | 0     |              |          |              |   |     |   |   | v12 |              | 0< |      |               | 2000         |

<span id="page-23-2"></span>**Obrázek 6: Zvýraznění modelu v OpenSolveru – vlastní zpracování**

### <span id="page-24-0"></span>**4 Vlastní práce**

V této části práce bude aplikována úloha obchodního cestujícího s časovými okny na trasu poskytnutou firmou. Na začátku bude krátce představena firma. Dále bude definován problém a následovat bude sestavení ekonomického a matematického modelu. Poslední částí bude samotný výpočet úlohy.

#### <span id="page-24-1"></span>**4.1 Představení Fejfarovi s.r.o.**

Malá rodinná firma Fejfarovi s.r.o. se zaměřuje na rozvoz textilního zboží po celé České republice a na Slovensku. Firma sídlí nedalo Nové Paky v okrese Jičín. Jejich vozový park čítá čtyři nákladní automobily a dvě dodávky. Pro potřeby této práce firma poskytla data z jejich pravidelné trasy na Moravu a Slezsko.

Jelikož se jedná o menší firmu, nevyužívají žádný optimalizační systém. Trasa je předána řidiči, který ji dle svého uvážení absolvuje, jen musí dodržet stanovená časová okna. Tímto výpočtem firma zjistí, kolik by při optimalizaci všech svých tras ušetřila, kdyby investovala určitou částku do nákupu některého z dostupných softwarů.

#### <span id="page-24-2"></span>**4.2 Definice problému**

Na logistické firmy je kladen velký tlak z důvodu snížení nákladů. Během pandemie covid-19 se ukázalo, jak je zásobování důležité a jak má jeho omezení dalekosáhlé důsledky.

Z těchto důvodů bude firmě poskytnuta pomoc s optimalizací dopravní trasy. Díky zefektivnění trasy, bude umožněno firmě snížit celkové náklady. Mezi tyto náklady můžeme zařadit amortizace vozidel a související servis, pohonné hmoty a mzdy zaměstnanců. Ušetřené finance bude moci firma například investovat do nákupu optimalizačního softwaru.

#### <span id="page-24-3"></span>**4.3 Ekonomický model**

Tato optimalizace má pomoci dopravní firmě zefektivnit její trasy při rozvozu textilního zboží. Firma dostává seznam zastávek, které musí v určitý den projet podle objednaného počtu textilního zboží do menších prodejen. Dále je v seznamu uvedeno i požadované časové rozpětí, kdy má být prodejna navštívena, tedy časová okna. Vzhledem k tomu, že body trasy jsou téměř neměnné, řidiči už trasy jezdí z paměti, dle dřívějších zkušeností. Trasa zůstává většinou stejná, protože odběratelé jsou většinou velká obchodní střediska, která potřebují neustále doplňovat zboží.

V této optimalizaci bude výpočet zaměřen pouze na jednu trasu. Objem či váha nákladu nejsou ve výpočtu zohledněny, je využita pouze informace o době skládání zboží v dané zastávce.

Začátek trasy řidiče je ve skladu v Hořicích, které leží mezi Jičínem a Hradcem Králové. Toto místo je pro řidiče vždy výchozím bodem trasy. Na optimalizované trase musí navštívit 8 zastávek v předem stanoveném časovém okně. Na trase nejsou zohledněny zastávky na tankování, či pauzu na oběd. Jednotlivá místa, která je nutné navštívit, jsou uvedena v tabulce číslo 1. Na žádost rozvozové firmy nejsou zveřejněny názvy firem na daných adresách a jsou uvedeny pouze ulice. Zastávka Splaviska Brno je v modelu uvedena dvakrát, protože se jedná o větší areál, kde jsou dva různí odběratelé, ale s rozdílným časovým oknem.

| Číslo          |                        |
|----------------|------------------------|
| zastávky       | Adresa                 |
| 1              | Žižkova Hořice         |
| 2              | Dimitriova Svitavy     |
| 3              | Českobratrská Letovice |
| $\overline{4}$ | Splaviska Brno         |
| 5              | Splaviska Brno         |
| 6              | Škrobárenská Brno      |
| 7              | Svratecká Modřice      |
| 8              | Brněnská Jihlava       |
| Q              | Vrchlického Jihlava    |

**Tabulka 1: Tabulky s adresami zastávek – vlastní zpracování**

#### <span id="page-25-1"></span><span id="page-25-0"></span>**4.4 Matematický model**

Pro samotnou optimalizaci bude sestaven model obchodního cestujícího s časovými okny, kdy se na případnou obsluhu čeká u zákazníka před jeho obsloužením. Pro samotný výpočet musí být splněny všechny předpoklady, které plynou z předchozí kapitoly, kde byl problém obchodního cestujícího s čekáním podrobně rozebrán.

Musela být sestavena tabulka vzdáleností mezi všemi zastávkami. Tyto vzdálenosti byly vyhledány pomocí tras Google Maps pro automobily. Po domluvě se zástupcem firmy byly veškeré časové jednotky zvýšeny o 10 % z důvodu pomalejší jízdy dodávky. Finální

| Číslo<br>zastávky | Adresa                 |                | $\overline{2}$ | 3                | $\overline{4}$ | 5        | 6                | 7              | 8              | 9        |
|-------------------|------------------------|----------------|----------------|------------------|----------------|----------|------------------|----------------|----------------|----------|
|                   | Žižkova Hořice         | $\overline{0}$ | 1,55           | 2,3              | 2,95           | 2,95     | 3                | 2,95           | 2,25           | 2,217    |
| $\overline{2}$    | Dimitriova Svitavy     | 1,55           | $\overline{0}$ | 0,55             | 1,483          | 1,483    | 1,35             | 1,45           | 1,617          | 1,767    |
| 3                 | Českobratrská Letovice | 2,3            | 0,55           | $\boldsymbol{0}$ | 0,967          | 0,967    | 0,967            | 0,983          | 1,617          | 2,233    |
| $\overline{4}$    | Splaviska Brno         | 2,95           | 1,483          | 0,967            | $\theta$       | 0,083    | 0,2              | 0,067          | 0,967          | 1,133    |
| 5                 | Splaviska Brno         | 2,95           | 1,483          | 0,967            | 0.083          | $\theta$ | 0,2              | 0,067          | 0,967          | 1,133    |
| 6                 | Škrobárenská Brno      | 3              | 1,35           | 0,967            | 0,2            | 0,2      | $\boldsymbol{0}$ | 0,2            | 1,117          | 1,2      |
| 7                 | Svratecká Modřice      | 2,95           | 1,45           | 0,983            | 0,067          | 0,067    | 0,2              | $\overline{0}$ | 0,983          | 1,067    |
| 8                 | Brněnská Jihlava       | 2,25           | 1,617          | 1,617            | 0,967          | 0,967    | 1,117            | 0,983          | $\overline{0}$ | 0,167    |
| 9                 | Vrchlického Jihlava    | 2,217          | 1,767          | 2,233            | 1,133          | 1,133    | 1,2              | 1,067          | 0,167          | $\theta$ |

matice vzdálenosti *tij* je vyjádřena tabulkou číslo 2, která ukazuje vzdálenost z jedné zastávky do druhé v hodinách.

#### **Tabulka 2: Matice vzdáleností v hodinách – vlastní zpracování**

<span id="page-26-0"></span>Další důležitý parametr pro výpočet jsou časová okna. Ten to parametr se musí striktně dodržet jinak nebude zboží převzato. Tato data opět poskytla nákladní firma, pro kterou je celá optimalizace vytvářena. Do modelu je nutné zanést proměnné ei a li, které označují začátek a konec časového okna. Tabulka číslo 3 udává hodnoty těchto proměnných a dobu nutnou na obsluhu každého místa, značenou Si. Vzhledem k tomu, že se čas výjezdu považuje ve výpočtu jako hodnota 0, je v případě začátku trasy v 5:30 a hodnotě časového okna 6:30-8:30 převeden parametr na hodnotu ei =1 a li =3.

| Číslo          | Adresa                 | Časová okna | $S_i$ |       |         |
|----------------|------------------------|-------------|-------|-------|---------|
| zastávky       |                        | čas         | $e_i$ | $l_i$ |         |
| $\overline{2}$ | Dimitriova Svitavy     | 6:30-8:30   |       | 3     | 0,25    |
| 3              | Českobratrská Letovice | 7:30-11:30  | 2     | 6     | 0,16667 |
| $\overline{4}$ | Splaviska Brno         | 9:30-10:00  | 4     | 4,5   | 0,25    |
| 5              | Splaviska Brno         | 10:00-10:30 | 4,5   | 5     | 0,25    |
| 6              | Škrobárenská Brno      | 8:00-16:00  | 2,5   | 10,5  | 0,16667 |
| $\tau$         | Svratecká Modřice      | 9:00-16:00  | 3,5   | 10,5  | 0,25    |
| 8              | Brněnská Jihlava       | 11:30-18:00 | 6     | 12,5  | 0,16667 |
| $\mathbf Q$    | Vrchlického Jihlava    | 11:30-15:00 | 6     | 9,5   | 0,25    |

<span id="page-26-1"></span>**Tabulka 3: Časová okna včetně doby obsloužení – vlastní zpracování**

Poté jsou sestaveny rovnice dle předchozí kapitoly obchodního cestujícího s časovými okny, kdy vozidlo čeká u zákazníka před jeho obsloužením.

#### <span id="page-27-0"></span>**4.5 Výpočet modelu**

Když je ekonomický a matematický model sestaven, je možné přejít k samotnému výpočtu modelu. Výpočet proběhl za pomocí MS Office Excel s doplňkem OpenSolver. Odjezd ze skladu je počítán v 5:30. Dále byly vloženy podmínky časových oken a délka obsluhy každého místa. Po navštívení posledního místa se řidič vrací zpět do skladu.

Vypočtený okruh pro tento model byl vypočítán v tomto pořadí 2-3-6-4-7-5-8-9. Dále bylo zjištěno, že řidič bude muset čekat na dvou místech. Jedná se o zastávky číslo 4 a 8. Na každé bude muset před obsluhou čekat 0,15 h, což je 9 minut. Výsledné časy jsou v tabulce číslo 4. OpenSolver tedy byl schopný nalézt optimální trasu.

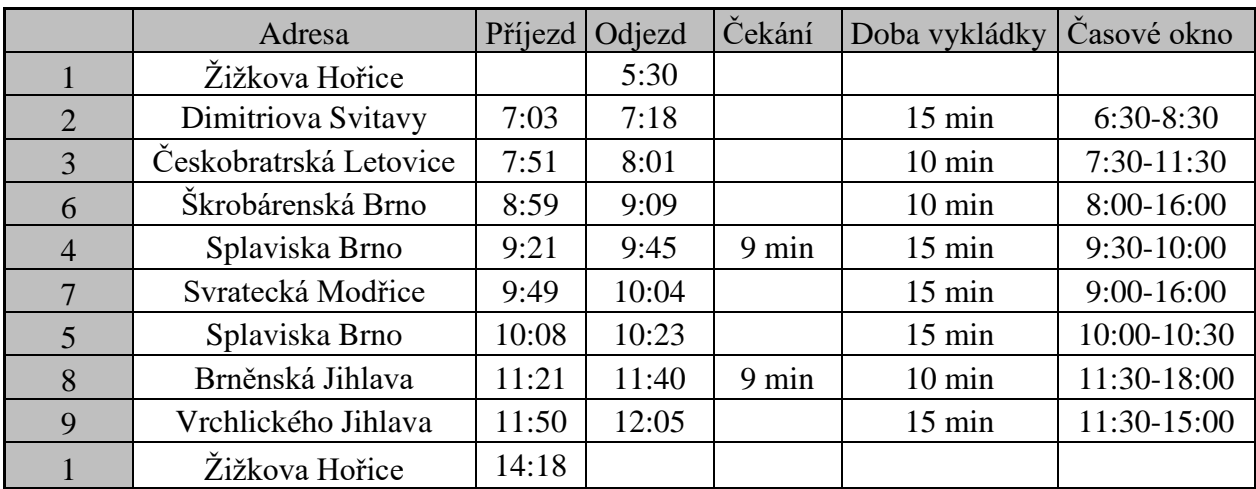

#### **Tabulka 4: Výsledná trasa – vlastní zpracování**

<span id="page-27-1"></span>Řidič během této trasy ujede 422 km. Hodnota účelové funkce nabývá hodnoty 8,8, což znamená, že cesta bude trvat 8 hodin a 48 minut. Čistá doba jízdy zabere 6 hodin a 45 minut. Obsluhou nebo čekáním tedy řidič stráví 2 hodiny a 3 minuty. Trasu si lze prohlédnout na obrázku číslo 7. V obrázku jsou zobrazeny všechny body trasy, avšak body číslo 5 a 6 se překrývají s bodem 7.

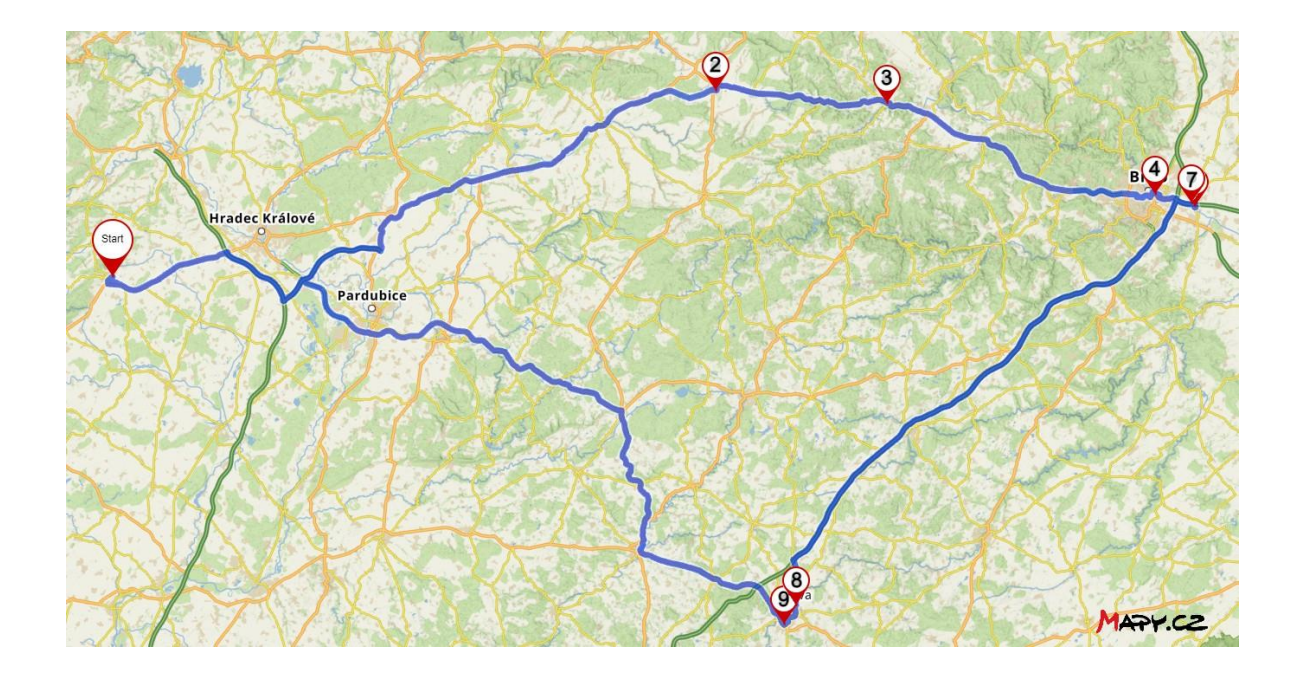

**Obrázek 7: Vypočtená trasa – vlastní zpracování (mapy.cz)**

#### <span id="page-28-1"></span><span id="page-28-0"></span>**4.5.1 Posunutí doby odjezdu**

Dále je proveden nový výpočet, kdy se změní začátek rozvozu z původní hodnoty 5:30 na 6:00. Díky tomu musí být upraveny hodnoty v modelu, které znázorňují časová okna. Jelikož v modelu není znázorněn start jako hodnota 5:30, ale jako hodnota 0, musí dojít k úpravě všech časových hodnot v modelu. Všechny je nutné snížit o 0,5. Nové hodnoty zobrazuje tabulka číslo 5.

| Číslo          |                        | Časová okna |       |       |        |
|----------------|------------------------|-------------|-------|-------|--------|
| zastávky       | Adresa                 | čas         | $e_i$ | $l_i$ | $S_i$  |
| $\overline{2}$ | Dimitriova Svitavy     | $6:30-8:30$ | 0,5   | 2,5   | 0,25   |
| 3              | Českobratrská Letovice | 7:30-11:30  | 1,5   | 5,5   | 0,1667 |
| $\overline{4}$ | Splaviska Brno         | 9:30-10:00  | 3,5   | 4     | 0,25   |
| 5              | Splaviska Brno         | 10:00-10:30 | 4     | 4,5   | 0,25   |
| 6              | Škrobárenská Brno      | 8:00-16:00  | 2     | 10    | 0,1667 |
| 7              | Svratecká Modřice      | 9:00-16:00  | 3     | 10    | 0,25   |
| 8              | Brněnská Jihlava       | 11:30-18:00 | 5,5   | 12    | 0,1667 |
| $\mathbf Q$    | Vrchlického Jihlava    | 11:30-15:00 | 5,5   | 9     | 0,25   |

<span id="page-28-2"></span>**Tabulka 5: Upravené hodnoty časových oken – vlastní zpracování**

Ostatní hodnoty jsou nezměněny a výpočet probíhá za stejných okolností i ve stejném programu. Zastávky byly vypočteny v tomto pořadí 2-3-6-4-7-5-8-9. Pořadí se tedy nezměnilo. U žádné pobočky nebude muset řidič čekat. Díky tomu se i snížila hodnota účelové funkce na hodnotu 8,5. Na cestě řidič stráví 6 hodin a 45 min. Obsluha zastávek mu nyní zabere 1 hodinu a 45 min.

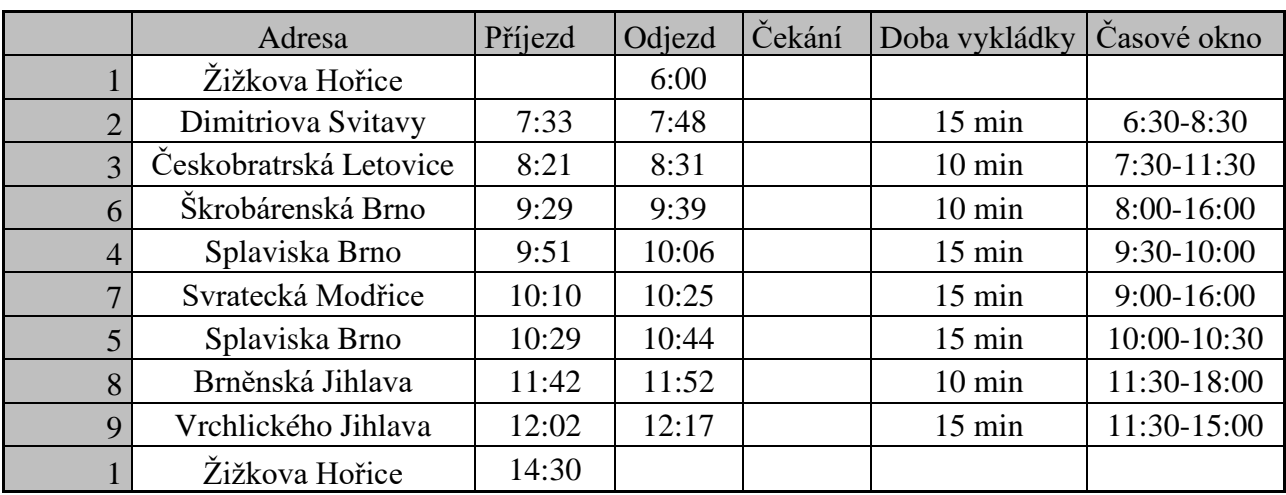

#### <span id="page-29-1"></span>**Tabulka 6: Vypočtené časy příjezdů a odjezdů po úpravě doby startu – vlastní zpracování**

Nové časy odjezdu a příjezdu je možné si prohlédnout v tabulce číslo 6. Všechna časová okna byla opět dodržena a podařilo se odstranit dobu, kdy řidič čekal před obsluhou dané zastávky.

#### <span id="page-29-0"></span>**4.5.2 Zpoždění 10 minut při posunutém odjezdu**

Další výpočet vychází z předchozího, kdy byl posunut start na 6:00. V tomto výpočtu se počítá s tím, že se vyskytl problém na trase a došlo ke zpoždění 10 min. Pro účely tohoto výpočtu, bude prodloužena doba obsluhy na adrese Dimitrovova Svitavy z 15 min na 25 min. Tím bude docíleno prodloužení o 10 min. Aktualizované vstupní hodnoty zobrazuje tabulka číslo 7. Ostatní hodnoty zůstávají stejné jako v případě výpočtu s posunutým odjezdem.

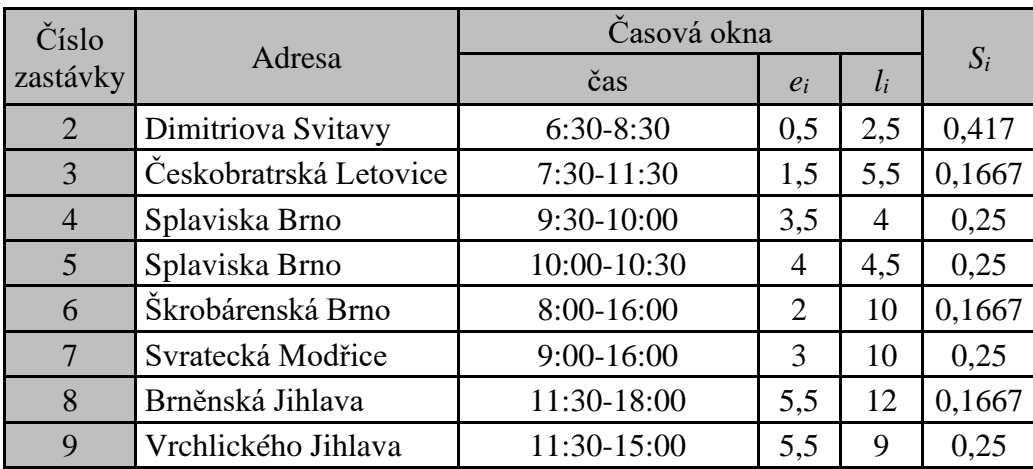

#### **Tabulka 7: Upravená hodnota obsluhy – vlastní zpracování**

<span id="page-30-0"></span>Trasa byla vypočtena opět pomocí OpenSolveru v MS Excelu. Řidič nebude muset před žádnou obsluhou čekat. Tento výpočet změnil pořadí zastávek. Nové pořadí je 2-3-4- 6-5-7-8-9. Trasa je nyní dlouhá 439 km a hodnota účelové funkce se zvedla na 8,8167, což znamená 8 hodin a 49 min. Výsledné hodnoty je možné si prohlédnout v tabulce číslo 8.

|                | Adresa                 | Příjezd    | Odjezd | Čekání | Doba vykládky a<br>doba zpoždění | Časové okno  |
|----------------|------------------------|------------|--------|--------|----------------------------------|--------------|
|                | Žižkova Hořice         |            | 6:00   |        |                                  |              |
|                | Dimitriova Svitavy     | 7:33(7:43) | 7:58   |        | $25 \text{ min } (15+10)$        | $6:30-8:30$  |
| $\mathcal{F}$  | Českobratrská Letovice | 8:31       | 8:41   |        | $10 \text{ min}$                 | $7:30-11:30$ |
| $\overline{4}$ | Splaviska Brno         | 9:39       | 9:54   |        | $15 \text{ min}$                 | $9:30-10:00$ |
| 6              | Škrobárenská Brno      | 10:06      | 10:16  |        | $10 \text{ min}$                 | 8:00-16:00   |
| 5              | Splaviska Brno         | 10:28      | 10:43  |        | $15 \text{ min}$                 | 10:00-10:30  |
| 7 <sup>1</sup> | Svratecká Modřice      | 10:47      | 11:02  |        | $15 \text{ min}$                 | $9:00-16:00$ |
| 8              | Brněnská Jihlava       | 12:01      | 12:11  |        | $10 \text{ min}$                 | 11:30-18:00  |
| 9              | Vrchlického Jihlava    | 12:21      | 12:36  |        | $15 \text{ min}$                 | 11:30-15:00  |
|                | Žižkova Hořice         | 14:49      |        |        |                                  |              |

<span id="page-30-1"></span>**Tabulka 8: Výsledná tabulka při zpoždění a odloženým odjezdem**

## <span id="page-31-0"></span>**5 Výsledky a diskuse**

V této práci bylo cílem optimalizovat dopravní trasu společnosti Fejfarovi s.r.o. pomocí statické úlohy obchodního cestujícího s časovými okny a čekáním u zákazníka před jeho obsluhou. Vstupní data byla získána z uvedené firmy včetně časových oken. Kilometrové vzdálenosti byly získány pomocí Google Maps a stejně tak i časové vzdálenosti, které byly při lehkém provozu a navýšeny o 10 % pro pomalejší jízdu dodávky.

Celkem byly vypočteny 3 scénáře, které si je možné prohlédnout v tabulce číslo 9. První sloupec představuje trasu užívanou dopravní firmou. Druhý sloupec tabulky ukazuje trasu vypočtenou pomocí doplňku OpenSolver při zachování stejných vstupních dat jako užívá dopravní firma. Třetí sloupec tabulky představuje pořadí zastávek vypočtených OpenSolverem při posunutí startu z 5:30 na 6:00. Poslední sloupec tabulky je totožný jako předchozí výpočet, znázorňuje však problém na trase, kdy došlo po startu k desetiminutovému zdržení.

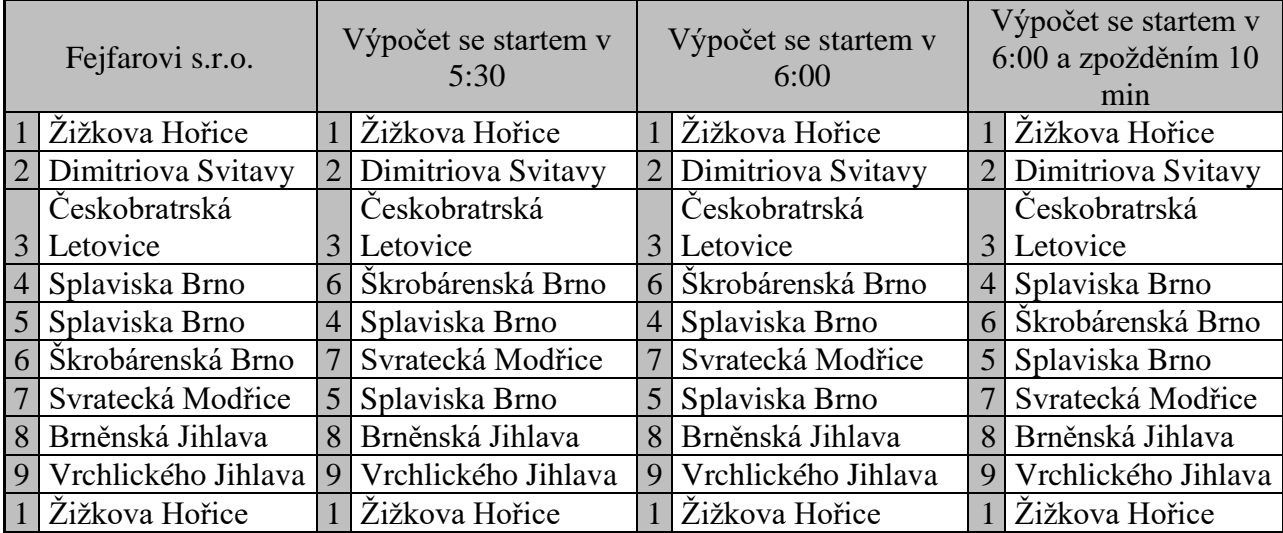

#### <span id="page-31-1"></span>**Tabulka 9: Porovnání používané trasy s nově vypočtenými – vlastní zpracování**

Již první výpočet zaměnil pořadí zastávek oproti užívané trase. Čtvrtou zastávku zaměnil za šestou, pátou za čtvrtou, šestou za sedmou a sedmou za pátou. Díky tomu bylo docíleno značné úspory časové i kilometrové. Uspořeno bylo 33 minut a 16 km. Ačkoliv výpočet trasu optimalizoval, bylo nutné u dvou zastávek čekat 9 min na obsluhu.

Druhý výpočet posunul start o 30 min na 6:00. Oproti prvnímu výpočtu zůstalo pořadí zastávek stejné. Povedlo se však eliminovat čekání před obsluhou a tím zkrátit celkovou dobu jízdy na 8 hodin a 30 min. Kilometrová vzdálenost se nezměnila, protože pořadí zastávek zůstalo stejné. Oproti trase užívané dopravní firmou je tedy celková úspora 51 min a 16 km.

Třetí a poslední výpočet vycházel z druhého výpočtu, kdy byl start posunut na 6:00, avšak před dojetím na prvním stanovišti došlo k nenadálé situaci a vozidlo dorazilo o 10 min později. Kvůli tomuto zpoždění bylo změněno pořadí zastávek, aby bylo zachováno dodržení časových oken. Pořadí je možné si prohlédnout v tabulce číslo 9. Kvůli tomuto zdržení se celková trasa prodloužila na 8 hodin a 49 min. Kilometrová vzdálenost vzrostla na 439 km. Již během druhého výpočtu bylo vidět, že některá časová okna by řidič plnil v posledních minutách. Tento výpočet tedy demonstroval situaci, kdy řidič už do první zastávky přijel s 10 min zpožděním. Je nutné podotknout, že i přes časové a kilometrové prodloužení trasy je trasa oproti používané trase stále časově úspornější, i když je o 1 km delší. Celkově tedy řidič při tomto zpoždění a startu v 6:00 ušetří 32 min a trasu prodlouží o 1 km.

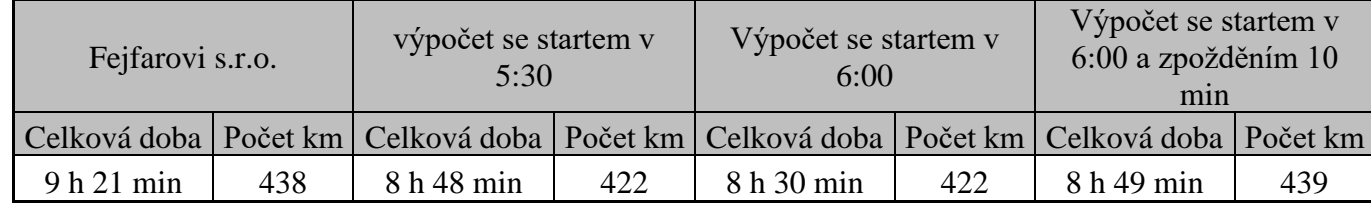

#### <span id="page-32-0"></span>**Tabulka 10: Porovnání celkové doby a vzdálenosti u vypočtených tras – vlastní zpracování**

Jako nejlepší řešení je tedy vybrán druhý výpočet, kdy se hodnota účelové funkce rovnala 8 hodinám a 30 minutám při vzdálenosti 422 km.

Firma tuto trasu absolvuje přibližně jednou za týden. To znamená 52krát za rok. Při průměrné spotřebě 12 litrů na 100 km a ceně 1 litru nafty 34,9 Kč je možné na palivu za rok ušetřit 290 Kč. Dále by bylo možné uspořit na řidičově mzdě, jelikož doba trasy se zkrátí o 51 minut. Při hodinové sazbě 200 Kč na hodinu je úspora ročně 8 840 Kč. Roční úspora by činila celkem 9 130 Kč. Tyto finance by nejspíš nestačily na zaplacení softwaru, který by trasy optimalizoval.

V případě, že bychom uvážili možnost, že i zbylé 4 trasy, které firma týdně podniká s touto dodávkou by dosáhly stejné úspory, dostali bychom roční úsporu 45 650 Kč. Již tato hodnota sama o sobě není zanedbatelná. Jelikož nemá dopravní firma jen tuto jednu dodávku, ale více vozidel, byla by úspora ještě mnohem větší.

Tato vypočtená trasa má však slabinu v již dříve zmiňovaných časových oknech. V tomto výpočtu jsou některé zastávky obsluhovány v posledních minutách, a tak není v reálném provozu téměř možné garantovat, že řidič bude vždy včas na vykládce.

Tuto slabinu zmiňuje i zástupce dopravní firmy, kdy není možné, aby řidič nebyl včas v zastávce Splaviska Brno a jednu ze dvou zastávek zde nestihl obsloužit. V těchto zastávkách je časové okno otevřené vždy pouze na 30 minut, je nutné v tomto časovém intervalu zastávku obsloužit, jinak je dopravce penalizován, či není zboží převzato.

### <span id="page-34-0"></span>**6 Závěr**

V této bakalářské práci bylo cílem optimalizovat trasu, kterou absolvují řidiči z dopravní firmy Fejfarovi s.r.o. Byla využita metoda statické úlohy obchodního cestujícího s časovými okny a čekáním před obsloužením. Jelikož byl nalezen výsledek, je tento cíl považován za splněný.

Práce byla rozdělena na dvě hlavní části, teoretickou a praktickou. V teoretické části byla detailně rozebrána logistika včetně jejího vývoje a dosažení cíle. Poté byl objasněn pojem operační výzkum. Popsána byla jeho historie včetně klasifikace jednotlivých disciplín. Následně byla detailně popsána metoda obchodního cestujícího včetně časových oken a čekáním před obsluhou nebo po ní. Konec teoretické části byl věnován excelovému doplňku OpenSolver a jeho ovládání.

Druhou částí byla vlastní práce, kde byla krátce představena společnost Fejfarovi s.r.o. Následně byl definován problém a sestaven ekonomický a matematický model. Následoval vlastní výpočet včetně sestavení modelu a objasnění vstupních hodnot. Model byl sestaven podle předchozí teoretické části. Celkem byly provedeny tři výpočty, které byly následně okomentovány.

Závěrečná část bakalářské práce se věnovala diskusi nad vypočtenými výsledky a na ekonomickém zhodnocení. Následně byly dosažené výsledky konzultovány se zástupci firmy Fejfarovi s.r.o.

## <span id="page-35-0"></span>**7 Seznam použitých zdrojů**

BAZALA, Jaroslav. Co znamená logistika v praxi. Logistická akademie [online]. [cit. 2021-9-26]. Dostupné z: https://www.logistickaakademie.cz/blog/diskutovana-temata/coznamena-logistika-v-praxi

DRAHOTSKÝ, Ivo a Bohumil ŘEZNÍČEK, 2003. Logistika-procesy a jejich řízení. Brno: Computer Press. ISBN 80-7226-521-0

FÁBRY, Jan, 2006. Dynamické okružní a rozvozní úlohy, disertační práce. Praha: VŠE-FIS

FÁBRY, Jan, 2011. Matematické modelování. Praha: Professional Publishing. ISBN 978- 80-7431-066-9

FIALA, Petr, 2010. *Operační výzkum: nové trendy*. Praha: Professional Publishing. ISBN 978-80-7431-036-2

JABLONSKÝ, Josef. Operační výzkum: kvantitativní modely pro ekonomické rozhodování. Praha: Professional Publishing, 2002. ISBN 80-86419-42-8.

KARABOGA, Dervis a Beyza GORKEMLI. A combinatorial Artificial Bee Colony algorithm for traveling salesman problem. 2011. ISBN 978-1-61284-922-5.

KUO, R.J., Shih-Hao LU, Pei-Yu LAI a Setyo Tri Windras MARA. Vehicle routing problem with drones considering time windows [online]. 27.11.2021 [cit. 2021-12-22]. Dostupné z: https://www-sciencedirectcom.infozdroje.czu.cz/science/article/pii/S0957417421015736

MAHI, Mostafa, Ömer KAAN BAYKAN a Halife KODAZ. A new hybrid method based on Particle Swarm Optimization, Ant Colony Optimization and 3-Opt algorithms for Traveling Salesman Problem [online]. 2015, 484-490 [cit. 2022-03-08]. ISSN 1568-4946. Dostupné z: https://www.sciencedirect.com/science/article/pii/S1568494615000940

OpenSolver [online]. [cit. 2021-11-17]. Dostupné z: https://opensolver.org/

OSABA, Eneko, Javier DEL SER TECNALIA a Xin-She YANG. Traveling salesman problem: a perspective review of recent research and new results with bio-inspired metaheuristics [online]. 2020 [cit. 2022-03-08]. Dostupné z: https://www.researchgate.net/publication/341123222\_Traveling\_salesman\_problem\_a\_per spective\_review\_of\_recent\_research\_and\_new\_results\_with\_bio-inspired\_metaheuristics

OSABA, Eneko, Xin-She YANG, Fernando DIAZ, Pedro LOPEZ-GARCIA a Roberto CARBALLEDO. An improved discrete bat algorithm for symmetric and asymmetric Traveling Salesman Problems. Engineering Applications of Artificial Intelligence [online]. 2016, 59-71 [cit. 2022-03-08]. ISSN 0952-1976. Dostupné z: https://www.sciencedirect.com/science/article/pii/S0952197615002353

SIXTA, Josef. Logistika : teorie a praxe. 2005. ISBN 80-251-0573-3.

ŠUBRT, Tomáš, 2015. Ekonomicko-matematické modely. Plzeň: Vydavatelství a nakladatelství Aleš Čeněk. ISBN 978-80-7380-563-0

## <span id="page-37-0"></span>**Přílohy**

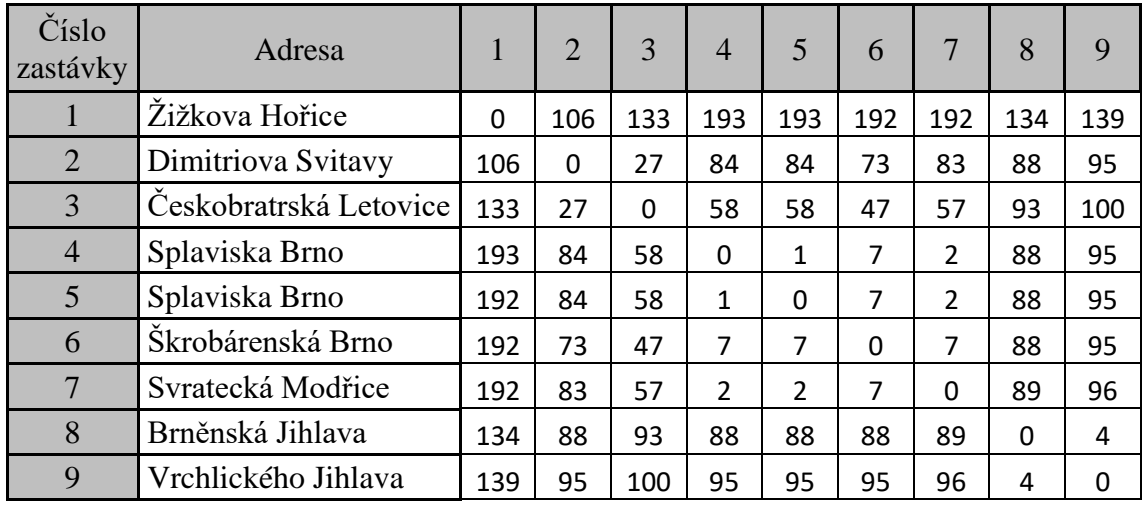

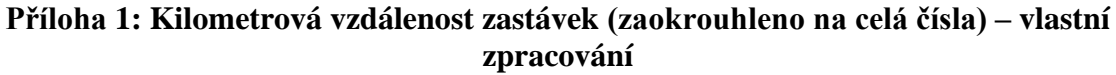

| tij                                                                               | $\mathbf 1$                          | $\overline{2}$                 | $\mathsf 3$             | $\overline{a}$                | 5                             | $6 \overline{6}$            | $\overline{7}$                 | 8                             | 9                            |              |              |
|-----------------------------------------------------------------------------------|--------------------------------------|--------------------------------|-------------------------|-------------------------------|-------------------------------|-----------------------------|--------------------------------|-------------------------------|------------------------------|--------------|--------------|
| $\mathbf 1$                                                                       | $\mathbf 0$                          | 1,55                           | 2,3                     | 2,95                          | 2,95                          | 3                           | 2,95                           | 2,25                          | 2,216667                     |              |              |
| $\mathbf 2$                                                                       | 1,55                                 | $\mathbf 0$                    | 0,55                    | 1,483333                      | 1,483333                      | 1,35                        | 1,45                           | 1,616667                      | 1,766667                     |              |              |
| 3                                                                                 | 2,3                                  | 0,55                           | 0                       | 0,966667                      | 0,966667                      | 0,966667                    | 0,983333                       | 1,616667                      | 2,233333                     |              |              |
| 4                                                                                 | 2,95                                 | 1,483333                       | 0,966667                | $\pmb{0}$                     | 0,083333                      | 0,2                         | 0,066667                       | 0,966667                      | 1,133333                     |              |              |
| 5                                                                                 |                                      |                                |                         |                               | $\mathbf 0$                   |                             |                                |                               |                              |              |              |
|                                                                                   | 2,95                                 | 1,483333                       | 0,966667                | 0,083333                      |                               | 0,2                         | 0,066667                       | 0,966667                      | 1,133333                     |              |              |
| 6                                                                                 | 3                                    | 1,35                           | 0,966667                | 0,2                           | 0,2                           | $\mathbf 0$                 | 0,2                            | 1,116667                      | 1,2                          |              |              |
| 7                                                                                 | 2,95                                 | 1,45                           | 0,983333                | 0,066667                      | 0,066667                      | 0,2                         | $\mathbf 0$                    | 0,983333                      | 1,066667                     |              |              |
| 8                                                                                 | 2,25                                 | 1,616667                       | 1,616667                | 0,966667                      | 0,966667                      | 1,116667                    | 0,983333                       | $\pmb{0}$                     | 0,166667                     |              |              |
|                                                                                   | 9 2,216667                           | 1,766667                       | 2,233333                | 1,133333                      | 1,133333                      | 1,2                         | 1,066667                       | 0,166667                      | $\mathbf 0$                  |              |              |
|                                                                                   |                                      |                                |                         |                               |                               |                             |                                |                               |                              |              |              |
|                                                                                   |                                      |                                |                         |                               |                               |                             |                                |                               |                              |              |              |
|                                                                                   |                                      |                                |                         |                               |                               |                             |                                |                               |                              |              |              |
| xij                                                                               | $\mathbf 1$                          | $\overline{2}$                 | $\overline{\mathbf{3}}$ | 4                             | 5                             | $6 \overline{6}$            | $\overline{7}$                 | 8                             | 9                            |              |              |
|                                                                                   | $1$ <sub>b</sub> $=$<br>$\mathbf{0}$ | b <br>$\mathbf{1}$             | b<br>$\mathbf 0$        | b<br>$\mathbf{0}$             | b<br>$\overline{0}$           | þ<br>$\mathbf 0$            | <sub>b</sub>  <br>$\mathbf 0$  | b<br>$\mathbf 0$              | b<br>$\mathbf{0}$            | $\mathbf{1}$ | $\mathbf 1$  |
|                                                                                   | 2 b <br>$\mathbf{0}$                 | $b =$<br>$\overline{0}$        | b<br>$\mathbf{1}$       | b<br>$\mathbf{0}$             | b<br>$\overline{0}$           | b<br>$\mathbf 0$            | <sub>b</sub>  <br>$\mathbf{0}$ | $\mathbf b$<br>$\overline{0}$ | b<br>$\mathbf{0}$            | $\mathbf{1}$ | $\mathbf{1}$ |
|                                                                                   | 3 <sup>b</sup><br>$\mathbf 0$        | <sub>b</sub>  <br>$\mathbf{0}$ | $b =$<br>$\mathbf 0$    | b<br>$\mathbf{0}$             | $\mathbf b$<br>$\mathbf{0}$   | b<br>$\mathbf{1}$           | b<br>$\mathbf{0}$              | b<br>$\mathbf 0$              | $\mathbf{b}$<br>$\mathbf{0}$ | $\mathbf{1}$ | 1            |
|                                                                                   | 4 b<br>$\mathbf 0$                   | b<br>$\overline{0}$            | b<br>$\overline{0}$     | $b =$<br>$\pmb{0}$            | b<br>$\overline{0}$           | b<br>0                      | b<br>$\mathbf{1}$              | $\mathbf b$<br>$\overline{0}$ | b<br>$\mathbf 0$             | $\mathbf{1}$ | 1            |
|                                                                                   |                                      | <sub>b</sub>                   |                         | b                             |                               | b                           | b                              | b                             | b                            |              |              |
|                                                                                   | 5 b<br>$\overline{0}$                | $\overline{0}$                 | b<br>$\mathbf{0}$       | $\mathbf{0}$                  | $b=$<br>$\mathbf{0}$          | $\mathbf 0$                 | $\mathbf{0}$                   | $\mathbf{1}$                  | $\mathbf{0}$                 | $\mathbf{1}$ | $\mathbf{1}$ |
|                                                                                   | 6 b<br>$\mathbf{0}$                  | b<br>$\overline{0}$            | b<br>$\mathbf{0}$       | $\mathbf b$<br>$\mathbf{1}$   | $\mathbf b$<br>$\overline{0}$ | $b =$<br>$\mathbf{0}$       | $\mathbf b$<br>$\pmb{0}$       | $\mathbf b$<br>$\mathbf 0$    | $\mathbf{b}$<br>$\mathbf{0}$ | $\mathbf{1}$ | 1            |
|                                                                                   | 7 b<br>$\mathbf 0$                   | b<br>$\overline{0}$            | b<br>$\bf{0}$           | b<br>0                        | b<br>$\mathbf{1}$             | b<br>0                      | ₿=<br>$\mathbf 0$              | b<br>$\mathbf{0}$             | b<br>$\mathbf 0$             | $\mathbf{1}$ | 1            |
| 8 <sup>b</sup>                                                                    | $\overline{0}$                       | b<br>$\overline{0}$            | b<br>$\bf{0}$           | b<br>$\mathbf{0}$             | b<br>$\overline{0}$           | $\mathbf{b}$<br>$\mathbf 0$ | b<br>$\mathbf{0}$              | $b =$<br>$\bf 0$              | $\mathbf{b}$<br>$\mathbf{1}$ | $\mathbf{1}$ | $\mathbf{1}$ |
|                                                                                   | 9 b<br>$\mathbf{1}$                  | b<br>$\overline{0}$            | b<br>$\mathbf{0}$       | $\mathbf b$<br>$\overline{0}$ | b<br>$\overline{0}$           | $\mathsf b$<br>$\mathbf 0$  | <sub>b</sub>  <br>$\mathbf{0}$ | b<br>$\mathbf 0$              | $b =$<br>$\mathbf{0}$        | $\mathbf{1}$ | 1            |
|                                                                                   | $\mathbf{1}$                         | 1                              | $\mathbf{1}$            | $\mathbf 1$                   | $\mathbf{1}$                  | $\mathbf{1}$                | $\mathbf{1}$                   | $\mathbf{1}$                  | $\mathbf{1}$                 |              |              |
|                                                                                   |                                      |                                |                         |                               |                               |                             |                                |                               |                              |              |              |
|                                                                                   | $\mathbf 1$<br>E                     | $\mathbf{1}$                   | $\mathbf 1$             | $1\,$                         | $\mathbf{1}$                  | $\mathbf{1}$                | $1\vert$                       | $\mathbf 1$                   | $\mathbf{1}$                 |              |              |
|                                                                                   | min                                  |                                |                         |                               |                               |                             |                                |                               |                              |              |              |
| UF                                                                                | 8,8                                  |                                |                         |                               |                               | doba obsluhy(hodiny)        |                                |                               |                              |              |              |
| n                                                                                 | 9                                    |                                |                         |                               | S <sub>1</sub>                | 0                           |                                |                               |                              |              |              |
| $n-1$                                                                             | 8                                    |                                |                         |                               | S <sub>2</sub>                | 0,250                       |                                |                               |                              |              |              |
| vzdl. v km                                                                        | 422                                  |                                |                         |                               | S <sub>3</sub>                | 0,167                       |                                |                               |                              |              |              |
|                                                                                   |                                      |                                |                         |                               |                               |                             |                                |                               |                              |              |              |
|                                                                                   |                                      |                                |                         |                               | S4                            | 0,250                       |                                |                               |                              |              |              |
| pomocná proměná                                                                   |                                      |                                |                         |                               | S <sub>5</sub>                | 0,250                       |                                |                               |                              |              |              |
| u1                                                                                | $\mathbf 0$                          |                                |                         |                               | S <sub>6</sub>                | 0,167                       |                                |                               |                              |              |              |
| u2                                                                                | $\mathbf{1}$                         |                                |                         |                               | S7                            | 0,250                       |                                |                               |                              |              |              |
|                                                                                   |                                      |                                |                         |                               |                               |                             |                                |                               |                              |              |              |
| u3                                                                                | $\overline{2}$                       |                                |                         |                               | S8                            | 0,167                       |                                |                               |                              |              |              |
| u4                                                                                | 4                                    |                                |                         |                               | S9                            | 0,250                       |                                |                               |                              |              |              |
| u5                                                                                | $\boldsymbol{6}$                     |                                |                         |                               |                               |                             |                                |                               |                              |              |              |
| u6                                                                                | 3                                    |                                |                         |                               |                               |                             |                                |                               |                              |              |              |
| u7                                                                                | 5                                    |                                |                         |                               |                               |                             |                                |                               |                              |              |              |
| u8                                                                                | $\overline{7}$                       |                                |                         |                               |                               |                             | časové okno                    |                               |                              |              |              |
|                                                                                   |                                      |                                |                         |                               |                               |                             |                                |                               |                              |              |              |
| u9                                                                                | 8                                    |                                |                         |                               |                               | a1                          | $\equiv$                       | $\mathbf 0$                   |                              |              |              |
|                                                                                   |                                      |                                |                         |                               | 12                            | a2                          | $\leq$                         | $\overline{3}$<br>Š.          |                              |              |              |
|                                                                                   |                                      |                                |                         |                               | I3                            | а3                          | $\leq$                         | Ł<br>6                        |                              |              |              |
|                                                                                   | reálný okamžik návštěvy              |                                |                         |                               | 14                            | a4                          | ے                              | 4,5<br>ś                      |                              |              |              |
|                                                                                   |                                      |                                |                         |                               | 15                            | a5                          |                                | $\mathsf{S}$<br>ś             |                              |              |              |
| la1                                                                               | 0 <br>$ 0=$                          |                                |                         |                               |                               |                             | $\leq$                         |                               |                              |              |              |
| a2                                                                                | 1,55                                 |                                |                         |                               | 16                            | عھ                          | ≤                              | k<br>10,5                     |                              |              |              |
| a3                                                                                | 2,35                                 |                                |                         |                               | 17                            | aZ                          | $\leq$                         | ś<br>10,5                     |                              |              |              |
| a4                                                                                | $\overline{4}$                       |                                |                         |                               | క్                            | a8-                         | $\leq$                         | 12,5<br>Š.                    |                              |              |              |
| a5                                                                                | 4,633333                             |                                |                         |                               | 攵                             | $a$ g                       | ≤                              | ś<br>9,5                      |                              |              |              |
| а6                                                                                | 3,483333                             |                                |                         |                               | ೯೭                            | aΣ                          | $\geq$                         | 1<br>≥                        |                              |              |              |
|                                                                                   |                                      |                                |                         |                               |                               |                             |                                |                               |                              |              |              |
| a7                                                                                | 4,316667                             |                                |                         |                               | ణ                             | a <sub>3</sub>              | >                              | $\overline{2}$<br>2           |                              |              |              |
| a8                                                                                | 6                                    |                                |                         |                               | e4.                           | a <sub>4</sub>              | $\, >$                         | $\overline{4}$                |                              |              |              |
| a9                                                                                | 6,333333                             |                                |                         |                               | e5.                           | a <sub>5</sub>              | $\overline{ }$                 | 4,5<br>Σ                      |                              |              |              |
|                                                                                   |                                      |                                |                         |                               | <del>e</del> 6.               | a6                          | $\, >$                         | 2,5<br>≥                      |                              |              |              |
|                                                                                   |                                      |                                |                         |                               | e7.                           | a <sub>T</sub>              | $\, >$                         | 3,5                           |                              |              |              |
|                                                                                   | doba čekání před obsluhou            |                                |                         |                               |                               | a8                          | $\, > \,$                      | 6                             |                              |              |              |
|                                                                                   |                                      |                                |                         |                               | e8                            |                             |                                |                               |                              |              |              |
| W1                                                                                | 0                                    |                                |                         |                               | e9                            | a9                          | $\, >$                         | 6<br>Σ                        |                              |              |              |
| W2                                                                                | $\bf{0}$                             |                                |                         |                               |                               |                             |                                |                               |                              |              |              |
| W3                                                                                | $\mathbf{0}$                         |                                |                         |                               |                               |                             |                                |                               |                              |              |              |
| W4                                                                                | 0,15                                 |                                |                         |                               |                               |                             |                                |                               |                              |              |              |
| W5                                                                                | $\mathbf 0$                          |                                |                         |                               |                               |                             |                                |                               |                              |              |              |
|                                                                                   |                                      |                                |                         |                               |                               |                             |                                |                               |                              |              |              |
| W6                                                                                | 0                                    |                                |                         |                               |                               |                             |                                |                               |                              |              |              |
| W7                                                                                | 0                                    |                                |                         |                               |                               |                             |                                |                               |                              |              |              |
| W8                                                                                | 0,15                                 |                                |                         |                               |                               |                             |                                |                               |                              |              |              |
| W9                                                                                | $\pmb{0}$                            |                                |                         |                               |                               |                             |                                |                               |                              |              |              |
| Příloho 2: Sostavoný a vynočtoný modol v oveolu (první výnočet) 1. část – vlastní |                                      |                                |                         |                               |                               |                             |                                |                               |                              |              |              |
|                                                                                   |                                      |                                |                         |                               |                               |                             |                                |                               |                              |              |              |

**Příloha 2: Sestavený a vypočtený model v excelu (první výpočet) 1. část – vlastní zpracování**

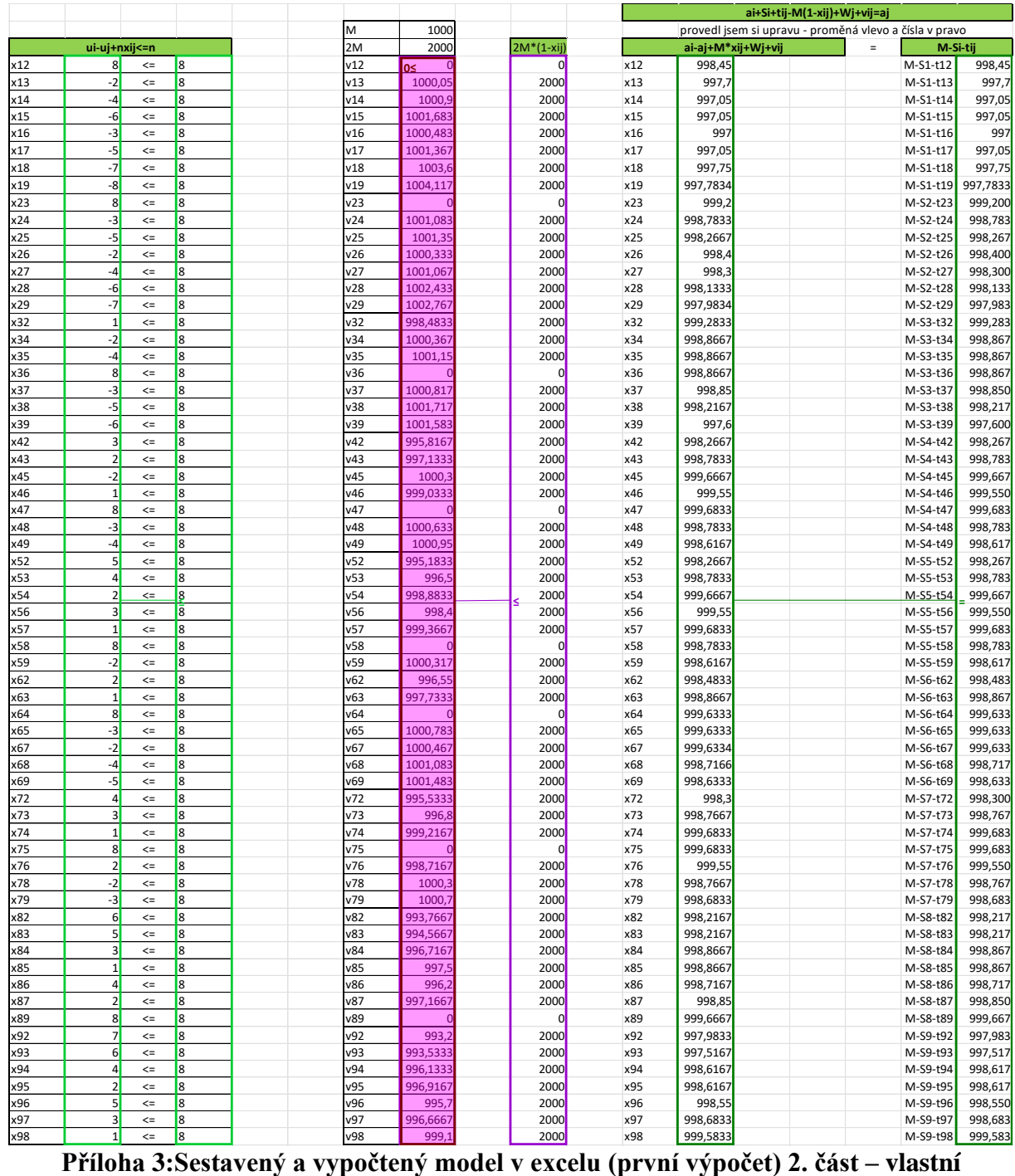

**zpracování**